# Crossed modules and cat1-groups in **GAP**

# Version 2.43

11/11/2015

# Murat Alp **Alper Odabaş** Enver Önder Uslu Chris Wensley

Murat Alp Email: [muratalp@nigde.edu.tr](mailto://muratalp@nigde.edu.tr) Address: Nigde Üniversitesi, Fen Edebiyat Fakültesi, Matematik Bölümü Nigde, Turkey. Alper Odabas Email: [aodabas@ogu.edu.tr](mailto://aodabas@ogu.edu.tr) Homepage: <http://fef.ogu.edu.tr/matbil/aodabas/> Address: Department of Mathematics and Computer Science, Osmangazi University, Eskişehir, Turkey Enver Önder Uslu Email: [enveruslu@ogu.edu.tr](mailto://enveruslu@ogu.edu.tr) Homepage: <http://fef.ogu.edu.tr/matbil/enveruslu/>

Address: Department of Mathematics and Computer Science, Osmangazi University, Eskişehir, Turkey Chris Wensley Email: [c.d.wensley@bangor.ac.uk](mailto://c.d.wensley@bangor.ac.uk)

Homepage: <http://pages.bangor.ac.uk/~mas023/> Address: School of Computer Science, Bangor University, Dean Street, Bangor, Gwynedd, LL57 1UT, U.K.

### <span id="page-1-0"></span>Abstract

The XMod package provides functions for computation with

- finite crossed modules of groups and cat1-groups, and morphisms of these structures;
- finite pre-crossed modules, pre-cat1-groups, and their Peiffer quotients;
- isoclinism classes of groups and crossed modules;
- derivations of crossed modules and sections of cat1-groups;
- crossed squares and their morphisms, including the actor crossed square of a crossed module;
- crossed modules of finite groupoids (experimental version).

XMod was originally implemented in 1997 using the GAP3 language, when the first author was studying for a Ph.D. [\[Alp97\]](#page-56-0) in Bangor.

In April 2002 the first and third parts were converted to GAP4, the pre-structures were added, and version 2.001 was released. The final two parts, covering derivations, sections and actors, were included in the January 2004 release 2.002 for GAP 4.4.

In October 2015 functions for computing isoclinism classes of crossed modules, written by Alper Odabaş and Enver Uslu, were added. These are contained in Chapter [4,](#page-22-0) and are described in detail in the paper [\[EIU16\]](#page-56-1). The current version is 2.43, released 11th November 2015 for GAP 4.7.

Bug reports, suggestions and comments are, of course, welcome. Please contact the last author at [c.d.wensley@bangor.ac.uk](mailto://c.d.wensley@bangor.ac.uk) or submit an issue at <http://github.com/gap-packages/xmod/issues/>.

# Copyright

© 1997-2015 Chris Wensley et al. XMod is free software; you can redistribute it and/or modify it under the terms of the [GNU General Public License](http://www.fsf.org/licenses/gpl.html) as published by the Free Software Foundation; either version 2 of the License, or (at your option) any later version.

### Acknowledgements

This documentation was prepared with the GAPDoc package of Frank Lübeck and Max Neunhöffer.

The first author wishes to acknowledge support from Dumlupinar University and the Turkish government.

# **Contents**

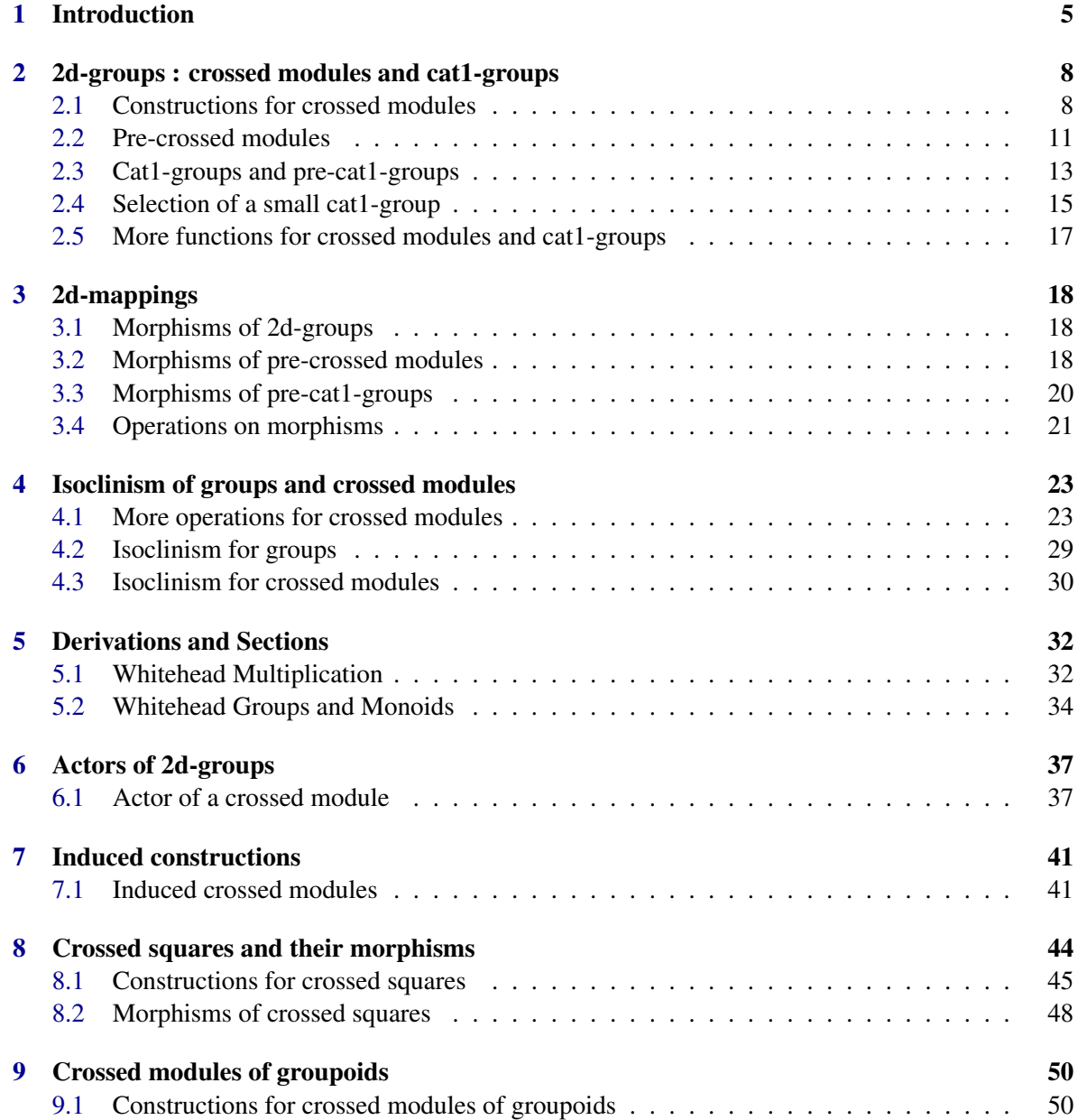

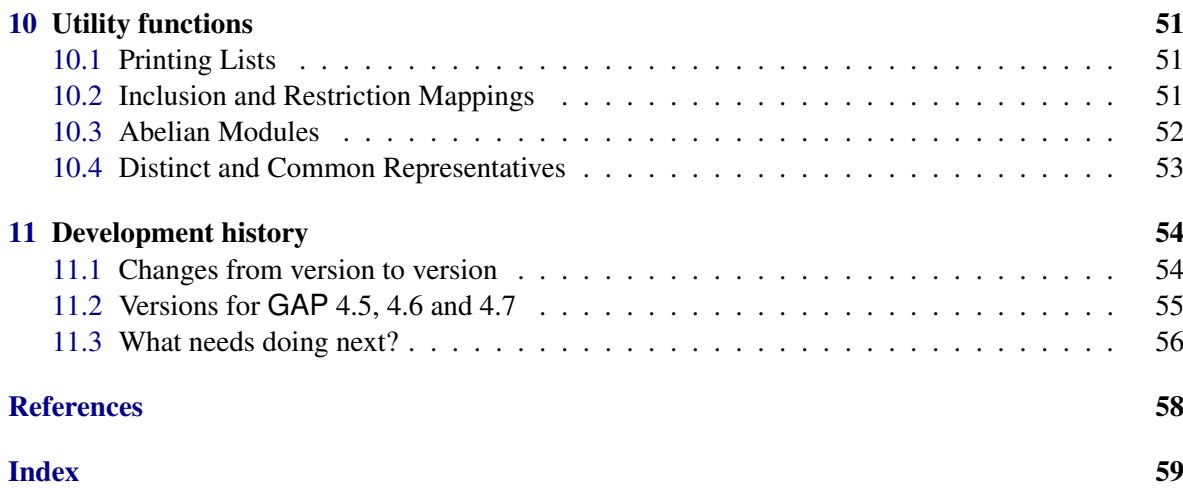

# <span id="page-4-1"></span><span id="page-4-0"></span>Chapter 1

# Introduction

The XMod package provides functions for computation with

- finite crossed modules of groups and cat1-groups, and morphisms of these structures;
- finite pre-crossed modules, pre-cat1-groups, and their Peiffer quotients;
- derivations of crossed modules and sections of cat1-groups;
- isoclinism of groups and crossed modules;
- the actor crossed square of a crossed module;
- crossed squares and their morphisms (experimental version);
- crossed modules of groupoids (experimental version).

It is loaded with the command

\_ Example .

gap> LoadPackage( "xmod" );

The term crossed module was introduced by J. H. C. Whitehead in [\[Whi48\]](#page-57-0), [\[Whi49\]](#page-57-1). Loday, in [\[Lod82\]](#page-57-2), reformulated the notion of a crossed module as a cat1-group. Norrie [\[Nor90\]](#page-57-3), [\[Nor87\]](#page-57-4) and Gilbert [\[Gil90\]](#page-57-5) have studied derivations, automorphisms of crossed modules and the actor of a crossed module, while Ellis [\[Ell84\]](#page-56-3) has investigated higher dimensional analogues. Properties of induced crossed modules have been determined by Brown, Higgins and Wensley in [\[BH78\]](#page-56-4), [\[BW95\]](#page-56-5) and [\[BW96\]](#page-56-6). For further references see [\[AW00\]](#page-56-7), where we discuss some of the data structures and algorithms used in this package, and also tabulate isomorphism classes of cat1-groups up to size 30.

XMod was originally implemented in 1997 using the GAP 3 language. In April 2002 the first and third parts were converted to GAP 4, the pre-structures were added, and version 2.001 was released. The final two parts, covering derivations, sections and actors, were included in the January 2004 release 2.002 for GAP 4.4. Many of the function names have been changed during the conversion, for example ConjugationXMod has become XModByNormalSubgroup. For a list of name changes see the file names.pdf in the doc directory.

In October 2015 Alper Odabaş and Enver Uslu were added to the list of package authors. Their functions for computing isoclinism classes of groups and crossed modules are contained in Chapter [4,](#page-22-0) and are described in detail in their paper [\[EIU16\]](#page-56-1).

<span id="page-5-0"></span>The current version is 2.43 for GAP 4.7, released on 11th November 2015.

The package may be obtained as a compressed tar file xmod-2.43.tar.gz by ftp from one of the following sites:

- any GAP archive, e.g. <http://www.gap-system.org/Packages/packages.html>;
- the Bangor site: <http://www.maths.bangor.ac.uk/chda/gap4/xmod/xmod243.html>;
- the package GitHub repository: <https://github.com/gap-packages/xmod>.

Crossed modules and cat1-groups are special types of *2-dimensional groups* [\[Bro82\]](#page-56-8), [\[BHS11\]](#page-56-9), and are implemented as 2dDomains and 2dGroups having a Source and a Range.

The package divides into eight parts. The first part is concerned with the standard constructions for pre-crossed modules and crossed modules; together with direct products; normal sub-crossed modules; and quotients. Operations for constructing pre-cat1-groups and cat1-groups, and for converting between cat1-groups and crossed modules, are also included.

The second part is concerned with *morphisms* of (pre-)crossed modules and (pre-)cat1-groups, together with standard operations for morphisms, such as composition, image and kernel.

The third part is the most recent part of the package, introduced in October 2015. Additional operations and properties for crossed modules are included in Section [4.1.](#page-22-1) Then, in [4.2](#page-28-0) and [4.3](#page-29-0) there are functions for isoclinism of groups and crossed modules.

The fourth part is concerned with the equivalent notions of *derivation* for a crossed module and *section* for a cat1-group, and the monoids which they form under the Whitehead multiplication.

The fifth part deals with actor crossed modules and actor cat1-groups. For the actor crossed module Act( $\mathscr X$ ) of a crossed module  $\mathscr X$  we require representations for the Whitehead group of regular derivations of  $\mathscr X$  and for the group of automorphisms of  $\mathscr X$ . The construction also provides an inner morphism from  $\mathscr X$  to Act( $\mathscr X$ ) whose kernel is the centre of  $\mathscr X$ .

The sixth part, which remains under development, contains functions to compute induced crossed modules.

Since version 2.007 there are experimental functions for *crossed squares* and their morphisms, structures which arise as 3-dimensional groups. Examples of these are inclusions of normal subcrossed modules, and the inner morphism from a crossed module to its actor.

The eighth part has some experimental functions for crossed modules of groupoids, interacting with the package Gpd. Much more work on this is needed.

Future plans include the implementation of *group-graphs* which will provide examples of precrossed modules (their implementation will require interaction with graph-theoretic functions in GAP 4). There are also plans to implement cat2-groups, and conversion betwen these and crossed squares.

The equivalent categories XMod (crossed modules) and Cat1 (cat1-groups) are also equivalent to GpGpd, the subcategory of group objects in the category Gpd of groupoids. Finite groupoids have been implemented in Emma Moore's package Gpd [\[Moo01\]](#page-57-6) for groupoids and crossed resolutions.

In order that the user has some control of the verbosity of the XMod package's functions, an InfoClass InfoXMod is provided (see Chapter ref:Info Functions in the GAP Reference Manual for a description of the Info mechanism). By default, the InfoLevel of InfoXMod is 0; progressively more information is supplied by raising the InfoLevel to 1, 2 and 3.

 $\overline{\phantom{a}}$  Example  $\overline{\phantom{a}}$ 

gap> SetInfoLevel( InfoXMod, 1); #sets the InfoXMod level to 1

Once the package is loaded, the manual doc/manual.pdf can be found in the documentation folder. The html versions, with or without MathJax, should be rebuilt as follows:

```
_ Example _
```

```
gap> ReadPackage( "xmod, "makedocrel.g" );
```
It is possible to check that the package has been installed correctly by running the test files:

**Example** 

```
gap> ReadPackage( "xmod", "tst/testall.g" );
#I Testing .../pkg/xmod/tst/gp2obj.tst
...
```
Additional information can be found on the *Computational Higher-dimensional Discrete Algebra* website at <http://pages.bangor.ac.uk/~mas023/chda/>.

# <span id="page-7-2"></span><span id="page-7-0"></span>Chapter 2

# 2d-groups : crossed modules and cat1-groups

### <span id="page-7-1"></span>2.1 Constructions for crossed modules

A crossed module (of groups)  $\mathcal{X} = (\partial : S \to R)$  consists of a group homomorphism  $\partial$ , called the *boundary* of  $\mathscr X$ , with *source* S and *range* R. The group R acts on itself by conjugation, and on S by an action  $\alpha : R \to \text{Aut}(S)$  such that, for all  $s, s_1, s_2 \in S$  and  $r \in R$ ,

**XMod 1**: 
$$
\partial(s^r) = r^{-1}(\partial s)r = (\partial s)^r
$$
, **XMod 2**:  $s_1^{\partial s_2} = s_2^{-1}s_1s_2 = s_1^{s_2}$ .

When only the first of these axioms is satisfied, the resulting structure is a *pre-crossed module* (see section [2.2\)](#page-10-0). (Much of the literature on crossed modules uses left actions, but we have chosen to use right actions in this package since that is the standard choice for group actions in GAP.)

The kernel of  $\partial$  is abelian.

There are a variety of constructors for crossed modules:

#### 2.1.1 XMod

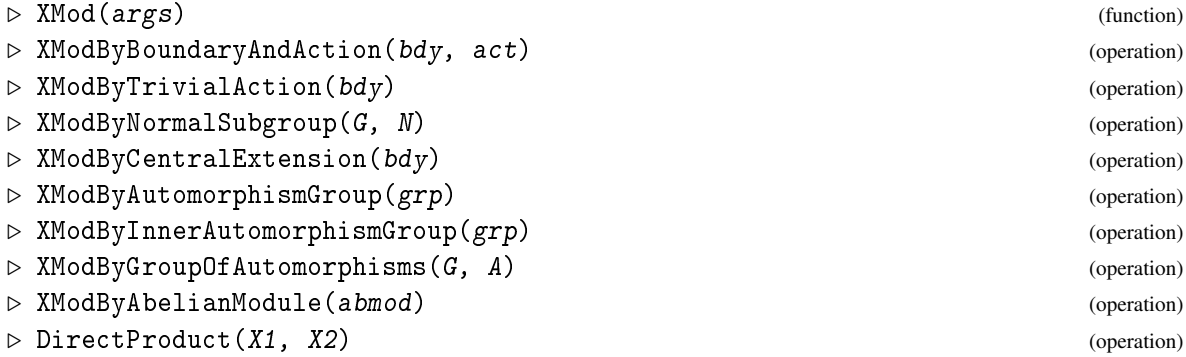

The global function XMod implements one of the following standard constructions:

• A *trivial action crossed module*  $(\partial : S \to R)$  has  $s^r = s$  for all  $s \in S$ ,  $r \in R$ , the source is abelian and the image lies in the centre of the range.

- <span id="page-8-0"></span>• A *conjugation crossed module* is the inclusion of a normal subgroup  $S \triangleleft R$ , where *R* acts on *S* by conjugation.
- A *central extension crossed module* has as boundary a surjection ∂ : *S* → *R*, with central kernel, where *r*  $\in$  *R* acts on *S* by conjugation with  $\partial^{-1}r$ .
- An *automorphism crossed module* has as range a subgroup *R* of the automorphism group Aut(*S*) of *S* which contains the inner automorphism group of *S*. The boundary maps  $s \in S$  to the inner automorphism of *S* by *s*.
- A *crossed abelian module* has an abelian module as source and the zero map as boundary.
- The direct product  $\mathscr{X}_1 \times \mathscr{X}_2$  of two crossed modules has source  $S_1 \times S_2$ , range  $R_1 \times R_2$  and boundary  $\partial_1 \times \partial_2$ , with  $R_1$ ,  $R_2$  acting trivially on  $S_2$ ,  $S_1$  respectively.

#### 2.1.2 Source

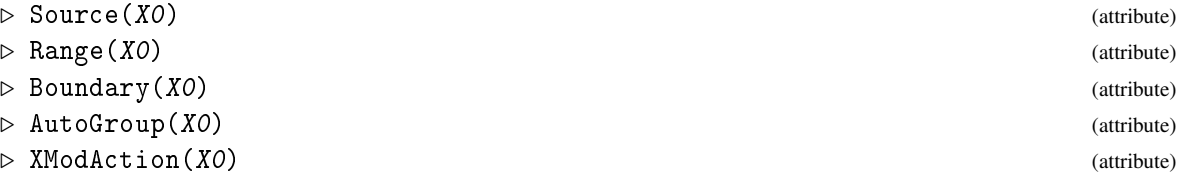

The following attributes are used in the construction of a crossed module X0.

- Source(X0) and Range(X0) are the source *S* and range *R* of ∂ , the boundary Boundary(X0);
- AutoGroup(X0) is a group of automorphisms of *S*;
- XModAction(X0) is a homomorphism from *R* to AutoGroup(X0).

#### 2.1.3 Size

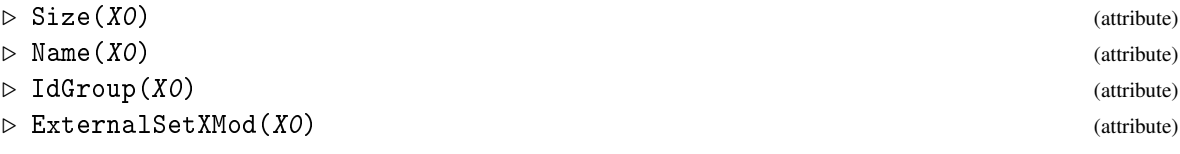

More familiar attributes are Name, Size and IdGroup. The name is formed by concatenating the names of the source and range (if these exist). Size and IdGroup return two-element lists.

The ExternalSetXMod" for a crossed module is the source group considered as a G-set of the range group using the crossed module action.

The Display function is used to print details of 2d-groups.

In the simple example below, X1 is an automorphism crossed module, using a cyclic group of size five. The Print statements at the end list the GAP representations, properties and attributes of X1.

<u>\_\_\_</u> Example \_

```
gap > c5 := Group( (5, 6, 7, 8, 9) );
gap> SetName( c5, "c5" );
gap> X1 := XModByAutomorphismGroup( c5 );
```

```
[c5 -> PAut(c5)]gap> Display( X1 );
Crossed module [c5 -> PAut(c5)] :-
: Source group c5 has generators:
  [ (5,6,7,8,9) ]
: Range group PAut(c5) has generators:
  [ (1,2,3,4) ]: Boundary homomorphism maps source generators to:
  [ () ]
: Action homomorphism maps range generators to automorphisms:
  (1,2,3,4) --> { source gens --> [ (5,7,9,6,8) ] }
  This automorphism generates the group of automorphisms.
gap> Size( X1 ); IdGroup( X1 );
[ 5, 4 ]
[ [ 5, 1 ], [ 4, 1 ] ]
gap> ext := ExternalSetXMod( X1 );
<xset:[ (), (5,6,7,8,9), (5,7,9,6,8), (5,8,6,9,7), (5,9,8,7,6) ]>
gap> Orbits( ext );
[ [ [ () ] , [ (5,6,7,8,9) , (5,7,9,6,8) , (5,9,8,7,6) , (5,8,6,9,7) ] ]gap> RepresentationsOfObject( X1 );
[ "IsComponentObjectRep", "IsAttributeStoringRep", "IsPreXModObj" ]
gap> KnownPropertiesOfObject( X1 );
[ "IsEmpty", "IsTrivial", "IsNonTrivial", "IsFinite",
  "CanEasilyCompareElements", "CanEasilySortElements", "IsDuplicateFree",
  "IsGeneratorsOfSemigroup", "IsPreXModDomain", "IsPerm2dGroup", "IsPreXMod",
 "IsXMod", "IsAutomorphismGroup2dGroup" ]
gap> KnownAttributesOfObject( X1);
[ "Name", "Size", "Range", "Source", "IdGroup", "Boundary", "AutoGroup",
  "XModAction", "ExternalSetXMod" ]
```
#### 2.1.4 IsXMod

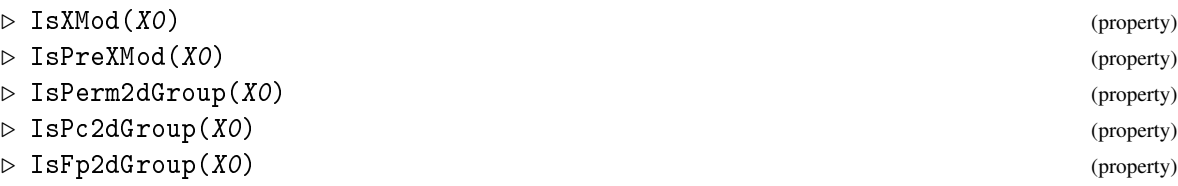

The underlying category structures for the objects constructed in this chapter follow the sequence Is2dDomain; Is2dMagma; Is2dMagmaWithOne; Is2dMagmaWithInverses, mirroring the situation for (one-dimensional) groups. From these we construct Is2dSemigroup, Is2dMonoid and Is2dGroup.

A structure which has IsPerm2dGroup is a precrossed module or a pre-cat1-group (see section [2.3\)](#page-12-0) whose source and range are both permutation groups. The properties IsPc2dGroup, IsFp2dGroup are defined similarly. We see in the previous example that X1 has IsPreXMod, IsXMod and IsPerm2dGroup. There are also properties corresponding to the various construction methods listed in section [2.1:](#page-7-1) IsTrivialAction2dGroup; IsNormalSubgroup2dGroup; IsCentralExtension2dGroup; IsAutomorphismGroup2dGroup; IsAbelianModule2dGroup.

#### <span id="page-10-1"></span>2.1.5 SubXMod

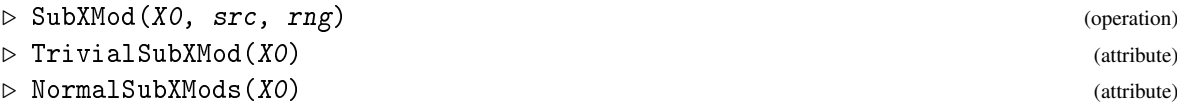

With the standard crossed module constructors listed above as building blocks, sub-crossed modules, normal sub-crossed modules  $\mathcal{N} \lhd \mathcal{X}$ , and also quotients  $\mathcal{X}/\mathcal{N}$  may be constructed. A subcrossed module  $\mathscr{S} = (\delta : N \to M)$  is *normal* in  $\mathscr{X} = (\partial : S \to R)$  if

- *N*,*M* are normal subgroups of *S*,*R* respectively,
- $\delta$  is the restriction of  $\partial$ ,
- $n^r \in N$  for all  $n \in N$ ,  $r \in R$ ,
- $(s^{-1})^m s \in N$  for all  $m \in M$ ,  $s \in S$ .

These conditions ensure that  $M \times N$  is normal in the semidirect product  $R \times S$ . (Note that  $\langle s,m \rangle =$ (*s* −1 ) *<sup>m</sup>s* is a displacement: see Displacement [\(4.1.3\)](#page-23-0).)

A method for IsNormal for crossed modules is provided. See section [4.1](#page-22-1) for quotient crossed modules and natural homomorphisms.

The five normal subcrossed modules of X4 found in the following example are [id,id], [k4, k4], [k4, a4], [a4, a4] and X4 itself.

 $\_$  Example  $\_$ 

```
gap> s4 := SymmetricGroup( IsPermGroup, 4 );
Sym( [ 1 .. 4 ] )
gap > a4 := Subgroup( s4, [ (1,2,3), (2,3,4) ] );
gap > k4 := Subgroup( a4, [ (1,2)(3,4), (1,3)(2,4) ] );gap> SetName(s4,"s4"); SetName(a4,"a4"); SetName(k4,"k4");
gap> X4 := XModByNormalSubgroup( s4, a4 );
[a4->s4]
gap> Y4 := SubXMod( X4, k4, a4 );
[k4->a4]
gap> IsNormal(X4,Y4);
true
gap > NX4 := NormalSubXMods(X4);
gap> Length( NX4 );
5
```
### <span id="page-10-0"></span>2.2 Pre-crossed modules

#### 2.2.1 PreXModByBoundaryAndAction

```
\triangleright PreXModByBoundaryAndAction(bdy, act) (operation)
\triangleright SubPreXMod(X0, src, rng) (operation)
```
If axiom XMod 2 is *not* satisfied, the corresponding structure is known as a *pre-crossed module*.

```
_ Example <sub>-</sub>
```

```
gap d1 := (11, 12, 13, 14, 15, 16, 17, 18);; d2 := (12, 18)(13, 17)(14, 16);
gap > d16 := Group(d1, d2);gap > sk4 := Subgroup(d16, [d1^4, d2 ]);gap> SetName( d16, "d16" ); SetName( sk4, "sk4" );
gap> bdy16 := GroupHomomorphismByImages(d16, sk4, [d1, d2], [d1^4, d2]);;
gap> h1 := GroupHomomorphismByImages(d16,d16, [d1,d2], [d1^5,d2] );;
gap> h2 := GroupHomomorphismByImages( d16, d16, [d1,d2], [d1,d2^4*d2] );;
gap > aut16 := Group([h1, h2]);
gap act16 := GroupHomomorphismByImages( sk4, aut16, [d1^4,d2], [h1,h2] );;
gap> P16 := PreXModByBoundaryAndAction( bdy16, act16 );
[d16->sk4]
gap> IsXMod(P16);
false
```
#### 2.2.2 PeifferSubgroup

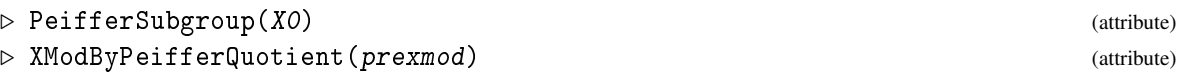

The *Peiffer subgroup* of a pre-crossed module *P* of *S* is the subgroup of ker(∂ ) generated by *Peiffer commutators*

$$
\lfloor s_1, s_2 \rfloor = (s_1^{-1})^{\partial s_2} s_2^{-1} s_1 s_2 = \langle \partial s_2, s_1 \rangle [s_1, s_2].
$$

Then  $\mathscr{P} = (0 : P \to \{1_R\})$  is a normal sub-pre-crossed module of  $\mathscr{X}$  and  $\mathscr{X}/\mathscr{P} = (\partial : S/P \to R)$  is a crossed module.

In the following example the Peiffer subgroup is cyclic of size 4.

Example <u>\_\_</u>

```
gap> P := PeifferSubgroup( P16 );
Group( [ (11,15)(12,16)(13,17)(14,18), (11,17,15,13)(12,18,16,14) ] )
gap> X16 := XModByPeifferQuotient( P16 );
[D16/P->sk4]
gap> Display( X16 );
Crossed module [D16/P->sk4] :-
: Source group has generators:
  [ f1, f2 ]
: Range group has generators:
 [ (11,15)(12,16)(13,17)(14,18), (12,18)(13,17)(14,16) ]: Boundary homomorphism maps source generators to:
  [(12,18)(13,17)(14,16), (11,15)(12,16)(13,17)(14,18)]The automorphism group is trivial
gap> iso16 := IsomorphismPermGroup( Source( X16 ) );;
gap > S16 := Image( iso16 );
Group([ (1,2), (3,4) ])
```
# <span id="page-12-1"></span><span id="page-12-0"></span>2.3 Cat1-groups and pre-cat1-groups

#### 2.3.1 Source

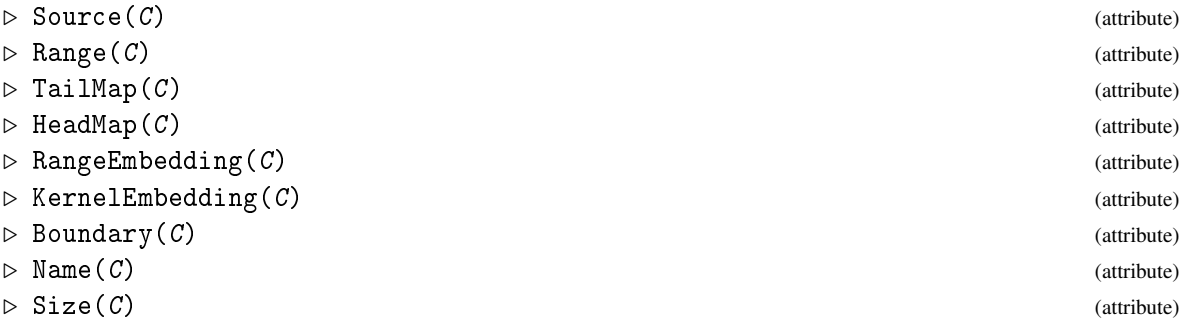

These are the attributes of a cat1-group  $\mathscr C$  in this implementation.

In [\[Lod82\]](#page-57-2), Loday reformulated the notion of a crossed module as a cat1-group, namely a group *G* with a pair of homomorphisms  $t, h: G \rightarrow G$  having a common image *R* and satisfying certain axioms. We find it convenient to define a cat1-group  $\mathscr{C} = (e; t, h : G \to R)$  as having source group *G*, range group *R*, and three homomorphisms: two surjections  $t, h : G \to R$  and an embedding  $e : R \to G$ satisfying:

**Cat 1**:  $t \circ e = h \circ e = id_R$ , **Cat 2**: [ker*t*, ker*h*] = {1*G*}.

It follows that  $t \circ e \circ h = h$ ,  $\circ h \circ e \circ t = t$ ,  $t \circ e \circ t = t$ ,  $\circ h \circ e \circ h = h$ .

The maps *t*,*h* are often referred to as the *source* and *target*, but we choose to call them the *tail* and *head* of  $\mathscr{C}$ , because *source* is the GAP term for the domain of a function. The RangeEmbedding is the embedding of R in G, the KernelEmbedding is the inclusion of the kernel of t in G, and the Boundary is the restriction of h to the kernel of t.

#### 2.3.2 Cat1

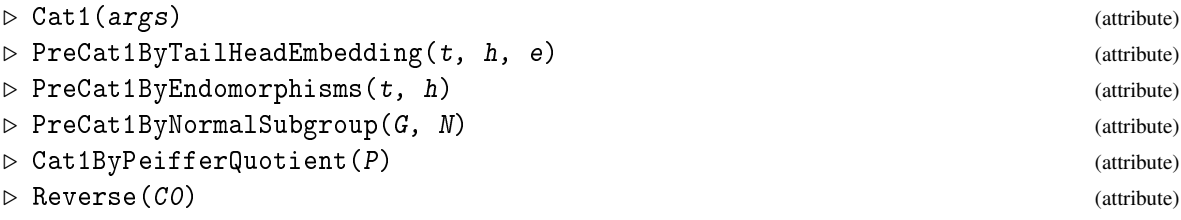

These are some of the constructors for pre-cat1-groups and cat1-groups. The following listing shows an example of a cat1-group of pc-groups of size [28,12].

**Example** —

```
gap> G2 := SmallGroup( 288, 956 ); SetName( G2, "G2" );
<pc group of size 288 with 7 generators>
gap> d12 := DihedralGroup( 12 ); SetName( d12, "d12" );
<pc group of size 12 with 3 generators>
gap > a1 := d12.1;; a2 := d12.2;; a3 := d12.3;; one := 0ne( d12 );;
gap> gensG2 := GeneratorsOfGroup( G2 );;
gap> t2 := GroupHomomorphismByImages( G2, d12, gensG2,
            [ one, a1*a3, a2*a3, one, one, a3, one ] );
```

```
gap> h2 := GroupHomomorphismByImages( G2, d12, gensG2,
            [a1*a2*a3, one, one, a2*a3, one, one, a3^2];
gap> e2 := GroupHomomorphismByImages( d12, G2, [a1,a2,a3],
> [ G2.1*G2.2*G2.4*G2.6^2, G2.3*G2.4*G2.6^2*G2.7, G2.6*G2.7^2 ] );
[ f1, f2, f3 ] -> [ f1*f2*f4*f6^2, f3*f4*f6^2*f7, f6*f7^2 ]
gap> C2 := PreCat1ByTailHeadEmbedding( t2, h2, e2 );
[G2=>d12]
gap> IsCat1( C2 );
true
gap> Display(C2);
Cat1-group [G2=>d12] :-
: Source group G2 has generators:
  [ f1, f2, f3, f4, f5, f6, f7 ]
: Range group d12 has generators:
  [ f1, f2, f3 ]
: tail homomorphism maps source generators to:
  [ \leq identity> of ..., f1*f3, f2*f3, \leq identity> of ..., \leq identity> of ...,
 f3, <identity> of ... ]
: head homomorphism maps source generators to:
  [ f1*f2*f3, <identity> of ..., <identity> of ..., f2*f3, <identity> of ...,
  <identity> of ..., f3^2 ]
: range embedding maps range generators to:
  [ f1*f2*f4*f6^2, f3*f4*f6^2*f7, f6*f7^2 ]
: kernel has generators:
  [ f1, f4, f5, f7 ]
: boundary homomorphism maps generators of kernel to:
  [ f1*f2*f3, f2*f3, <identity> of ..., f3^2 ]
: kernel embedding maps generators of kernel to:
  [ f1, f4, f5, f7 ]
```
#### 2.3.3 Cat1OfXMod

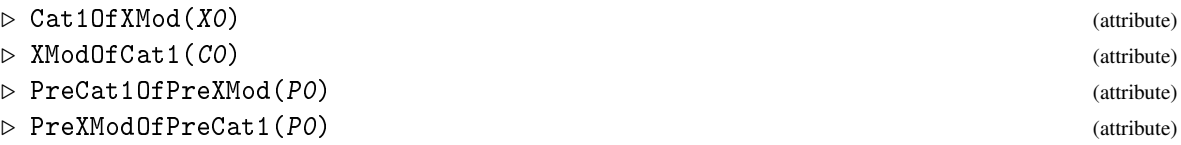

The category of crossed modules is equivalent to the category of cat1-groups, and the functors between these two categories may be described as follows. Starting with the crossed module  $\mathcal{X} =$  $(\partial : S \to R)$  the group *G* is defined as the semidirect product  $G = R \ltimes S$  using the action from  $\mathscr{X}$ , with multiplication rule

$$
(r_1,s_1)(r_2,s_2) = (r_1r_2,s_1^{r_2}s_2).
$$

The structural morphisms are given by

$$
t(r,s) = r, \quad h(r,s) = r(\partial s), \quad er = (r,1).
$$

On the other hand, starting with a cat1-group  $\mathcal{C} = (e; t, h : G \rightarrow R)$ , we define  $S = \text{ker } t$ , the range *R* is unchanged, and  $\partial = h|_S$ . The action of *R* on *S* is conjugation in *G* via the embedding of *R* in *G*.

```
Example
```

```
gap > X2 := XModOfCat1(C2);
gap> Display( X2 );
Crossed module X([G2=>d12]) :-
: Source group has generators:
  [ f1, f4, f5, f7 ]
: Range group d12 has generators:
  [ f1, f2, f3 ]
: Boundary homomorphism maps source generators to:
  [ f1*f2*f3, f2*f3, <identity> of ..., f3^2 ]
: Action homomorphism maps range generators to automorphisms:
 f1 --> { source gens --> [ f1*f5, f4*f5, f5, f7^2 ] }
 f2 --> { source gens --> [ f1*f5*f7^2, f4, f5, f7 ] }
 f3 --> { source gens --> [ f1*f7, f4, f5, f7 ] }
 These 3 automorphisms generate the group of automorphisms.
: associated cat1-group is [G2=>d12]
gap> StructureDescription(X2);
[ "D24", "D12" ]
```
# <span id="page-14-0"></span>2.4 Selection of a small cat1-group

The Cat1 function may also be used to select a cat1-group from a data file. All cat1-structures on groups of size up to 70 (ordered according to the GAP 4 numbering of small groups) are stored in a list in file cat1data.g. Global variables CAT1\_LIST\_MAX\_SIZE := 70 and CAT1\_LIST\_CLASS\_SIZES are also stored. The data is read into the list CAT1\_LIST only when this function is called.

### 2.4.1 Cat1Select

```
. Cat1Select(size, gpnum, num) (attribute)
```
The function Cat1Select may be used in three ways. Cat1Select( size ) returns the names of the groups with this size, while Cat1Select( size, gpnum ) prints a list of cat1-structures for this chosen group. Cat1Select( size, gpnum, num ) returns the chosen cat1-group.

The example below is the first case in which  $t \neq h$  and the associated conjugation crossed module is given by the normal subgroup c3 of s3.

```
_ Example .
```

```
gap> ## check the number of groups of size 18
gap> L18 := Cat1Select( 18 );
Usage: Cat1Select( size, gpnum, num );
[ "D18", "C18", "C3 x S3", "(C3 x C3) : C2", "C6 x C3" ]
gap> ## check the number of cat1-structrues on the fourth of these
gap> Cat1Select( 18, 4 );
Usage: Cat1Select( size, gpnum, num );
There are 4 cat1-structures for the group (C3 x C3) : C2.
```

```
Using small generating set [ f1, f2, f2*f3 ] for source of homs.
[ [range gens], [tail genimages], [head genimages] ] :-
(1) [ [ f1 ], [ f1, \leq identity> of ..., \leq identity> of ... ],
  [ f1, <identity> of ..., <identity> of ... ] ]
(2) [ [ f1, f3 ], [ f1, <identity> of ..., f3 ],
  [ f1, <identity> of ..., f3 ] ]
(3) [ [ f1, f3 ], [ f1, <identity> of ..., f3 ],
  [ f1, f3^2, \leq identity> of ... ] ]
(4) [ [ f1, f2, f2*f3 ], tail = head = identity mapping ]
4
gap> ## select the third of these cat1-structures
gap > C18 := Cat1( 18, 4, 3);[(C3 \times C3) : C2 \rightarrow Group( [ f1, \triangleleft] ) of ..., f3 ] )]
gap> ## convert from a pc-cat1-group to a permutation cat1-group
gap> iso18 := IsomorphismPermObject( C18 );;
gap > PC18 := Image( iso18 );
gap> Display( PC18 );
Cat1-group :-
: Source group has generators:
  [ (2,3)(5,6), (4,5,6), (1,2,3) ]: Range group has generators:
  [ (2,3), ( ), (1,2,3) ]: tail homomorphism maps source generators to:
  [ (2,3), ( ), (1,2,3) ]: head homomorphism maps source generators to:
  [ (2,3), (1,3,2), (1,2,3) ]: range embedding maps range generators to:
  [ (2,3)(5,6), ( ), (1,2,3) ]: kernel has generators:
  [ (4,5,6) ]: boundary homomorphism maps generators of kernel to:
  [ (1,3,2) ]: kernel embedding maps generators of kernel to:
  [ (4,5,6) ]gap> convert the result to the associated permutation crossed module
gap > X18 := XModByCat1( PC18);gap> Display( X18 );
Crossed module:-
: Source group has generators:
  [ (4,5,6) ]: Range group has generators:
  [ (2,3), ( ), (1,2,3) ]: Boundary homomorphism maps source generators to:
  [ (1,3,2) ]: Action homomorphism maps range generators to automorphisms:
  (2,3) --> { source gens --> [ (4,6,5) ] }
  () --> { source gens --> [ (4,5,6) ]}
  (1,2,3) --> { source gens --> [ (4,5,6) ] }
 These 3 automorphisms generate the group of automorphisms.
: associated cat1-group is [..=>..]
```
#### <span id="page-16-1"></span>2.4.2 AllCat1sBasic

```
. AllCat1sBasic(gp) (operation)
```
For a group *G* of size greater than 70 which is reasonably straightforward this function may be used to construct a list of all cat1-group structures on *G*. The operation also attempts to write output to a file in the folder xmod/lib. (Other operations in the file cat1data.gi have been used to deal with the more complicated groups of size up to 70, but these are not described here.)

Van Luyen Le has a more efficient algorithm, extending the data up to groups of size 171, which is expected to appear in a future release of HAP.

 $\_$  Example  $\_$ 

```
gap > gp := SmallGroup(102, 2);<pc group of size 102 with 3 generators>
gap> StructureDescription( gp );
"C3 x D34"
gap> all := AllCat1sBasic( gp );
#I Edit last line of .../xmod/lib/nn.kk.out to end with ] ] ] ] ]
[ [Group( [ f1, f2, f3 ] )=>Group( [ f1, <identity> of ..., <identity> of ...
    ] )], [Group( [ f1, f2, f3 ] )=>Group( [ f1, f2, <identity> of ... ] )],
  [Group( [ f1, f2, f3 ] )=>Group( [ f1, <identity> of ..., f3 ] )],
  [Group([ f1, f2, f3 ] )=\text{S}Group([ f1, f2, f3 ] )]
```
### <span id="page-16-0"></span>2.5 More functions for crossed modules and cat1-groups

Chapter [4](#page-22-0) contains functions for quotient crossed modules; centre of a crossed module; commutator and derived subcrossed modules; etc.

Here we mention two functions for groups which have been extended to the two-dimensional case.

#### 2.5.1 IdGroup

```
\triangleright IdGroup(2dgroup) (operation)
```
 $\triangleright$  StructureDescription(2dgroup) (operation)

These functions return two-element lists formed by applying the function to the source and range of the 2d-group.

\_\_\_\_\_\_\_ Example \_

gap> IdGroup( X16 ); [ [ 8, 3 ], [ 16, 7 ] ] gap> StructureDescription( C2 ); [ "(S3 x d24) : C2", "d12" ]

# <span id="page-17-3"></span><span id="page-17-0"></span>Chapter 3

# 2d-mappings

### <span id="page-17-1"></span>3.1 Morphisms of 2d-groups

This chapter describes morphisms of (pre-)crossed modules and (pre-)cat1-groups.

#### 3.1.1 Source

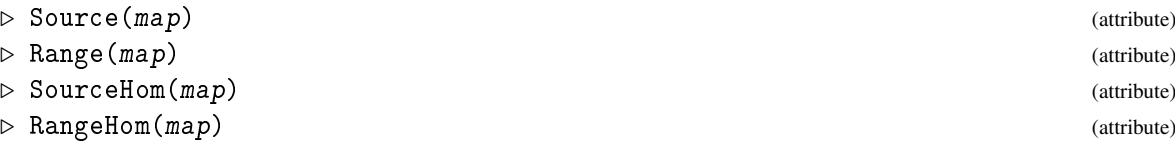

Morphisms of *2d-groups* are implemented as *2d-mappings*. These have a pair of 2d-groups as source and range, together with two group homomorphisms mapping between corresponding source and range groups. These functions return fail when invalid data is supplied.

### <span id="page-17-2"></span>3.2 Morphisms of pre-crossed modules

#### 3.2.1 IsXModMorphism

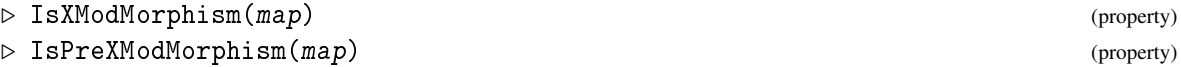

A morphism between two pre-crossed modules  $\mathscr{X}_1 = (\partial_1 : S_1 \to R_1)$  and  $\mathscr{X}_2 = (\partial_2 : S_2 \to R_2)$ is a pair  $(\sigma, \rho)$ , where  $\sigma : S_1 \to S_2$  and  $\rho : R_1 \to R_2$  commute with the two boundary maps and are morphisms for the two actions:

$$
\partial_2 \circ \sigma = \rho \circ \partial_1, \qquad \sigma(s^r) = (\sigma s)^{\rho r}.
$$

Thus  $\sigma$  is the SourceHom and  $\rho$  is the RangeHom. When  $\mathscr{X}_1 = \mathscr{X}_2$  and  $\sigma, \rho$  are automorphisms then  $(\sigma, \rho)$  is an automorphism of  $\mathscr{X}_1$ . The group of automorphisms is denoted by Aut $(\mathscr{X}_1)$ .

#### 3.2.2 IsInjective

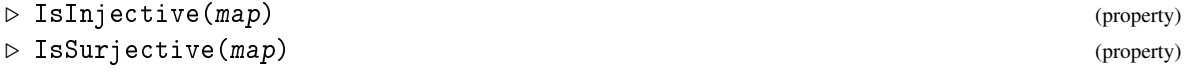

<span id="page-18-0"></span>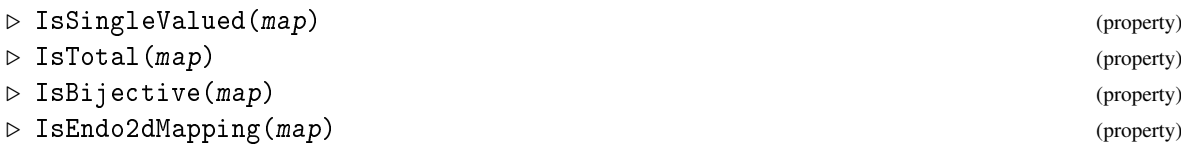

The usual properties of mappings are easily checked. It is usually sufficient to verify that both the SourceHom and the RangeHom have the required property.

#### 3.2.3 XModMorphism

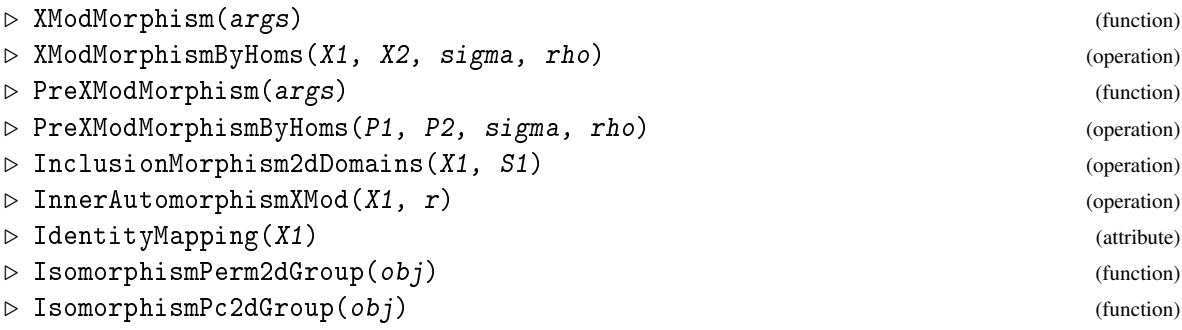

These are the constructors for morphisms of pre-crossed and crossed modules.

In the following example we construct a simple automorphism of the crossed module X1 constructed in the previous chapter.

```
\equiv Example \equiv
```

```
gap> sigma1 := GroupHomomorphismByImages( c5, c5, [ (5,6,7,8,9) ]
        [ (5,9,8,7,6) ] );;
gap> rho1 := IdentityMapping( Range( X1 ) );
IdentityMapping( PAut(c5) )
gap> mor1 := XModMorphism( X1, X1, sigma1, rho1 );
[ [c5->PAut(c5))] => [c5->PAut(c5))]gap> Display( mor1 );
Morphism of crossed modules :-
: Source = [c5->PAut(c5))] with generating sets:
  [ (5,6,7,8,9) ]
  [ (1,2,3,4) ]: Range = Source
: Source Homomorphism maps source generators to:
  [ (5,9,8,7,6) ]
: Range Homomorphism maps range generators to:
  [ (1,2,3,4) ]gap> IsAutomorphism2dDomain( mor1 );
true
gap> Order( mor1 );
\mathcal{D}gap> RepresentationsOfObject( mor1 );
[ "IsComponentObjectRep", "IsAttributeStoringRep", "Is2dMappingRep" ]
gap> KnownPropertiesOfObject( mor1 );
[ "CanEasilyCompareElements", "CanEasilySortElements", "IsTotal",
 "IsSingleValued", "IsInjective", "IsSurjective", "RespectsMultiplication",
```
*XMod* 19

```
"IsPreXModMorphism", "IsXModMorphism", "IsEndomorphism2dDomain",
  "IsAutomorphism2dDomain" ]
gap> KnownAttributesOfObject( mor1 );
[ "Name", "Order", "Range", "Source", "SourceHom", "RangeHom" ]
```
# <span id="page-19-0"></span>3.3 Morphisms of pre-cat1-groups

A morphism of pre-cat1-groups from  $\mathcal{C}_1 = (e_1; t_1, h_1 : G_1 \to R_1)$  to  $\mathcal{C}_2 = (e_2; t_2, h_2 : G_2 \to R_2)$  is a pair  $(\gamma, \rho)$  where  $\gamma : G_1 \to G_2$  and  $\rho : R_1 \to R_2$  are homomorphisms satisfying

$$
h_2\circ\gamma = \rho\circ h_1, \qquad t_2\circ\gamma = \rho\circ t_1, \qquad e_2\circ\rho = \gamma\circ e_1.
$$

#### 3.3.1 IsCat1Morphism

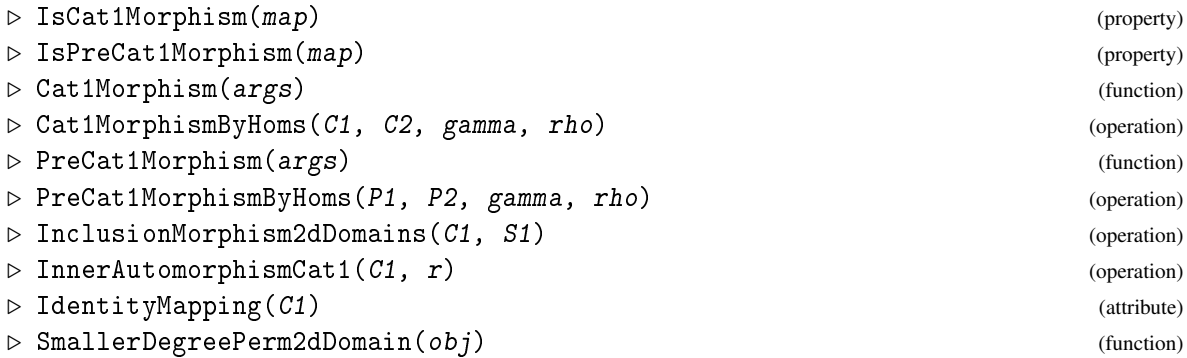

The global function IsomorphismPermObject calls IsomorphismPerm2dGroup, which constructs a morphism whose SourceHom and RangeHom are calculated using IsomorphismPermGroup on the source and range. Similarly SmallerDegreePermutationRepresentation is used on the two groups to obtain SmallerDegreePerm2dDomain. Names are assigned automatically.

- Example

```
gap> iso2 := IsomorphismPerm2dGroup( C2 );
[ [G2 = > d12] \Rightarrow [. \ . \ . ]]gap> Display( iso2 );
Morphism of cat1-groups :-
: Source = [G2=>d12] with generating sets:
 [ f1, f2, f3, f4, f5, f6, f7 ]
  [ f1, f2, f3 ]
: Range = P[G2=>d12] with generating sets:
  [(6, 6, 12)(8, 15)(9, 16)(11, 19)(13, 26)(14, 22)(17, 27)(18, 25)(20, 21)(23, 24),(2, 3)(5,10)(9,16)(11,18)(17,23)(19,25)(24,27)( 4, 5, 7,10)( 6, 9,12,16)( 8,11,14,18)(13,17,20,23)(15,19,22,25)
    (21,24,26,27), ( 4, 6, 7,12)( 5, 9,10,16)( 8,13,14,20)(11,17,18,23)
    (15,21,22,26)(19,24,25,27), ( 4, 7)( 5,10)( 6,12)( 8,14)( 9,16)(11,18)
    (13,20)(15,22)(17,23)(19,25)(21,26)(24,27), (1, 2, 3),
  ( 4, 8,15)( 5,11,19)( 6,13,21)( 7,14,22)( 9,17,24)(10,18,25)(12,20,26)
    (16,23,27) ]
  [(2,6)(3,5), (1,2,3,4,5,6), (1,3,5)(2,4,6)]
```

```
: Source Homomorphism maps source generators to:
 [(6,12)(8,15)(9,16)(11,19)(13,26)(14,22)(17,27)(18,25)(20,21)(23,24),(2, 3)(5,10)(9,16)(11,18)(17,23)(19,25)(24,27)( 4, 5, 7,10)( 6, 9,12,16)( 8,11,14,18)(13,17,20,23)(15,19,22,25)
   (21, 24, 26, 27), (4, 6, 7, 12)(5, 9, 10, 16)(8, 13, 14, 20)(11, 17, 18, 23)(15,21,22,26)(19,24,25,27), (4, 7)(5,10)(6,12)(8,14)(9,16)(11,18)(13,20)(15,22)(17,23)(19,25)(21,26)(24,27), (1, 2, 3),
 (4, 8,15)(5,11,19)(6,13,21)(7,14,22)(9,17,24)(10,18,25)(12,20,26)(16,23,27) ]
: Range Homomorphism maps range generators to:
 [(2,6)(3,5), (1,2,3,4,5,6), (1,3,5)(2,4,6)]
```
### <span id="page-20-0"></span>3.4 Operations on morphisms

#### 3.4.1 CompositionMorphism

```
\triangleright CompositionMorphism(map2, map1) (operation)
```
Composition of morphisms (written  $(\langle map1 \rangle * \langle map2 \rangle)$  when maps act on the right) calls the CompositionMorphism function for maps (acting on the left), applied to the appropriate type of 2d-mapping.

 $\_$  Example  $\_$ 

```
gap> H2 := Subgroup(G2,[G2.3,G2.4,G2.6,G2.7]); SetName( H2, "H2" );
Group([ f3, f4, f6, f7 ])
gap> c6 := Subgroup( d12, [b,c] ); SetName( c6, "c6" );
Group([ f2, f3 ])
gap > SC2 := Sub2dGroup(C2, H2, c6);
[H2 = > c6]gap> IsCat1( SC2 );
true
gap> inc2 := InclusionMorphism2dDomains( C2, SC2 );
[[H2=>c6] => [G2=>d12]]
gap> CompositionMorphism( iso2, inc );
[ [H2 = > c6] => P[G2 = > d12]
```
#### 3.4.2 Kernel

 $\triangleright$  Kernel(map) (operation)  $\triangleright$  Kernel2dMapping(map) (attribute) (attribute) (attribute) (attribute) (attribute) (attribute) (attribute)

The kernel of a morphism of crossed modules is a normal subcrossed module whose groups are the kernels of the source and target homomorphisms. The inclusion of the kernel is a standard example of a crossed square, but these have not yet been implemented.

**Example** 

 $gap > c2 := Group( (19, 20) )$ ;

```
Group([ (19,20) ])
gap> X0 := XModByNormalSubgroup( c2, c2 ); SetName( X0, "X0" );
[Group( [ (19,20) ] )->Group( [ (19,20) ] )]
gap> SX2 := Source( X2 );;
gap> genSX2 := GeneratorsOfGroup( SX2 );
[ f1, f4, f5, f7 ]
gap> sigma0 := GroupHomomorphismByImages(SX2,c2,genSX2,[(19,20),(),(),()]);
[ f1, f4, f5, f7 ] \rightarrow [ (19,20), (), (), () ]
gap> rho0 := GroupHomomorphismByImages(d12,c2,[a1,a2,a3],[(19,20),(),()]);
[ f1, f2, f3 ] -> [ (19,20), (), () ]
gap > mor0 := XModMorphism(X2, X0, sigma0, rho0);gap> K0 := Kernel( mor0 );
[Group( [ <identity> of ..., f4, f5, f7 ] )->Group(
[ <identity> of ..., f2, f3 ] )]
] )]
```
# <span id="page-22-2"></span><span id="page-22-0"></span>Chapter 4

# Isoclinism of groups and crossed modules

This chapter describes some functions written by Alper Odabaş and Enver Uslu, and reported in their paper [\[EIU16\]](#page-56-1). Section [4.1](#page-22-1) contains some additional basic functions for crossed modules, constructing quotients, centres, centralizers and normalizers. In Sections [4.2](#page-28-0) and [4.3](#page-29-0) there are functions dealing specifically with isoclinism for groups and for crossed modules. Since these functions represent a recent addition to the package (as of November 2015), the function names are liable to change in future versions.

### <span id="page-22-1"></span>4.1 More operations for crossed modules

#### 4.1.1 FactorXMod

```
\triangleright FactorXMod(X1, X2) (operation)
```

```
\triangleright NaturalMorphismByNormalSubXMod(X1, X2) (operation)
```
When  $\mathscr{X}_2 = (\partial_2 : S_2 \to R_2)$  is a normal subcrossed module of  $\mathscr{X}_1 = (\partial_1 : S_1 \to R_1)$ , then the quotient crossed module is  $(\partial : S_2/S_1 \rightarrow R_2/R_1)$  with the induced boundary and action maps.

Example

```
gap> d24 := \text{DihedralGroup}(24);; SetName(d24, "d24");
gap> X24 := XModByAutomorphismGroup( d24 );;
gap> Size(X24);
[ 24, 48 ]
gap> nsx := NormalSubXMods( X24 );;
gap > ids := List( nsx, n -> IdGroup(n) );;
gap > pos1 := Position(ids, [4,1], [8,3]);
gap Xn1 := nsx[pos1];[Group([ f2*f4^2, f3*f4 ] )->Group([ f3, f4, f5 ] )]gap> Size( Xn1 );
[ 4, 8 ]
gap> natn := NaturalMorphismByNormalSubXMod( X24, Xn1 );
[ [d24->PAut(d24)] \Rightarrow [.gap > Qn1 := FactorXMod(X24, Xn1);[Group( [ f1, f2 ] )->Group( [ f1, f2 ] )]
gap> Size( Qn1 );
[ 6, 6 ]
```
#### <span id="page-23-1"></span>4.1.2 IntersectionSubXMods

```
\triangleright IntersectionSubXMods(X0, X1, X2) (operation)
```
When X1, X2 are subcrossed modules of X0, then the source and range of their intersection are the intersections of the sources and ranges of X1 and X2 respectively. Example

```
gap> pos2 := Position( ids, [ [24,6], [12,4] ] );;
gap > Xn2 := nsx[pos2];[d24->Group( [ f1*f3, f2, f5 ] )]
gap> pos3 := Position( ids, [ [12,2], [24,5] ] );;
gap > Xn3 := nsx[pos3];[Group( [ f2, f3, f4 ] )->Group( [ f1, f2, f4, f5 ] )]
gap> Xn23 := IntersectionSubXMods( X24, Xn2, Xn3 );
[Group([ f2, f3, f4 ] ) ->Group( [ f2, f5, f2^2, f2*f5, f2^2*f5 ] )]gap> [ Size(Xn2), Size(Xn3), Size(Xn23) ];
[ [ 24, 12 ], [ 12, 24 ], [ 12, 6 ] ]
```
#### <span id="page-23-0"></span>4.1.3 Displacement

```
\triangleright Displacement(alpha, r, s) (operation)
\triangleright Displacement Subgroup(XO) (attribute) \triangleright 0.15 \triangleright 0.15 \triangleright 1.15 \triangleright 1.15 \triangleright 1.15 \triangleright 1.15 \triangleright 1.15 \triangleright 1.15 \triangleright 1.15 \triangleright 1.15 \triangleright 1.15 \triangleright 1.15 \triangleright 1.15 \triangleright 1.15 \triangleright 1
```
Commutators may be written  $[r,q] = r^{-1}q^{-1}rq = (q^{-1})^rq = r^{-1}r^q$ , and satisfy identities

$$
[r,q]^p = [r^p, q^p],
$$
  $[pr,q] = [p,q]^r[r,q],$   $[r,pq] = [r,q][r,p]^q,$   $[r,q]^{-1} = [q,r].$ 

In a similar way, when a group *R* acts on a group *S*, the *displacement* of  $s \in S$  by  $r \in R$  is defined to be  $\langle r, s \rangle := (s^{-1})^r s \in S$ . When  $\mathscr{X} = (\partial : S \to R)$  is a pre-crossed module, the first crossed module axiom requires  $\partial \langle r,s \rangle = [r,\partial s]$ . For a given action  $\alpha$  the Displacement function may be used to calculate  $\langle r, s \rangle$ . Displacements satisfy the following identities, where *s*,*t* ∈ *S*, *p*,*q*,*r* ∈ *R*:

$$
\langle r,s\rangle^p = \langle r^p,s^p\rangle, \qquad \langle qr,s\rangle = \langle q,s\rangle^r \langle r,s\rangle, \qquad \langle r,st\rangle = \langle r,t\rangle \langle r,s\rangle^t, \qquad \langle r,s\rangle^{-1} = \langle r^{-1},s^r\rangle.
$$

The Displacement Subgroup of  $\mathscr X$  is the subgroup  $\text{Disp}(\mathscr X)$  of *S* generated by these displacements. The identities imply  $\langle r, s \rangle^t = \langle r, s t^{r^{-1}} \rangle \langle r^{-1}, t \rangle$ , so  $\text{Disp}(\mathcal{X})$  is normal in *S*.  $\rule{1em}{0.15mm}$  Example .

```
gap> pos4 := Position( ids, [ [6,2], [24,14] ] );;
gap Xn4 := nsx[pos4];gap > Sn4 := Source(Xn4);gap Rn4 := Range(Xn4);;
gap > r := Rn4.1;; s := Sn4.1;;
gap> d := Displacement( XModAction(Xn4), r, s );
f4
gap> bn4 := Boundary( Xn4 );
gap Image( bn4, d ) = Comm( r, Image( bn4, s ) );
true
gap> DisplacementSubgroup( Xn4 );
Group([f4])
```
#### <span id="page-24-0"></span>4.1.4 CommutatorSubXMod

```
\triangleright CommutatorSubXMod(X, X1, X2) (operation)
```
 $\triangleright$  CrossActionSubgroup(X, X1, X2) (operation)

When  $\mathscr{X}_1 = (N \to Q), \mathscr{X}_2 = (M \to P)$  are two normal subcrossed modules of  $\mathscr{X} = (\partial : S \to R)$ , the displacements  $\langle p,n \rangle$  and  $\langle q,m \rangle$  all map by ∂ into [*Q*,*P*]. These displacements form a normal subgroup of *S*, called the CrossActionSubgroup. The CommutatorSubXMod  $[\mathcal{X}_1,\mathcal{X}_2]$  has this subgroup as source and  $[P,Q]$  as range, and is normal in  $\mathscr X$ .

\_ Example

```
gap> Cn23 := CommutatorSubXMod( X24, Xn2, Xn3 );
[Group( [ f2 ] )->Group( [ f2, f5 ] )]
gap> Size(Cn23);
[ 12, 6 ]
gap Xn23 = Cn23;
true
gap> Q24 := CentralQuotient( d24) ;
[d24->Group( [ f1, f2, f3 ] )]
```
#### 4.1.5 DerivedSubXMod

 $\triangleright$  DerivedSubXMod(X0) (attribute) (attribute)

The DerivedSubXMod of  $\mathscr X$  is the normal subcrossed module  $[\mathscr X,\mathscr X]=(\partial':\operatorname{Disp}(\mathscr X)\to[R,R])$ where  $\partial'$  is the restriction of  $\partial$  (see page 66 of Norrie's thesis [\[Nor87\]](#page-57-4)).

- Example

```
gap> DXn4 := DerivedSubXMod( Xn4 );
[Group( [ f4 ] )->Group( [ f2 ] )]
```
#### 4.1.6 FixedPointSubgroupXMod

```
. FixedPointSubgroupXMod(X0, T, Q) (operation)
\triangleright StabilizerSubgroupXMod(XO, T, Q) (operation)
```
The FixedPointSubgroupXMod(X,T,Q) for  $\mathscr{X} = (\partial : S \to R)$  is the subgroup Fix( $\mathscr{X}, T, Q$ ) of elements  $t \in T \le S$  individually fixed under the action of  $Q \le R$ .

The StabilizerSubgroupXMod(X,T,Q) for  $\mathscr X$  is the subgroup Stab( $\mathscr X, T, Q$ ) of  $Q \leq R$  whose elements act trivially on the whole of  $T \le S$  (see page 19 of Norrie's thesis [\[Nor87\]](#page-57-4)).

 $\_$  Example  $\_$ 

```
gap> fix := FixedPointSubgroupXMod( Xn4, Sn4, Rn4 );
Group([ f3*f4 ])
gap> stab := StabilizerSubgroupXMod( Xn4, Sn4, Rn4 );
Group([ f5, f2*f3 ])
```
#### <span id="page-25-1"></span><span id="page-25-0"></span>4.1.7 CentreXMod

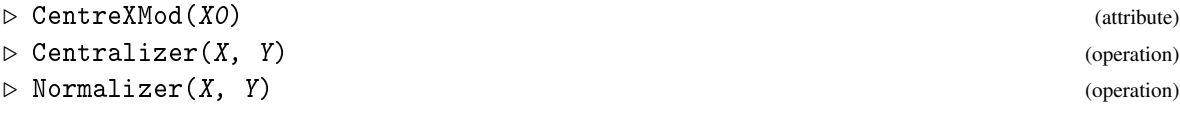

The *centre*  $Z(\mathcal{X})$  of  $\mathcal{X} = (\partial : S \to R)$  has as source the fixed point subgroup Fix $(\mathcal{X}, S, R)$ . The range is the intersection of the centre  $Z(R)$  with the stabilizer subgroup.

When  $\mathcal{Y} = (T \to Q)$  is a subcrossed module of  $\mathcal{X} = (\partial : S \to R)$ , the *centralizer*  $C_{\mathcal{X}}(\mathcal{Y})$  of  $\mathcal{Y}$ has as source the fixed point subgroup  $Fix(\mathcal{X}, S, Q)$ . The range is the intersection of the centralizer  $C_R(Q)$  with Stab $(\mathcal{X}, T, R)$ .

The *normalizer*  $N_{\mathcal{X}}(\mathcal{Y})$  of  $\mathcal{Y}$  has as source the subgroup of *S* consisting of the displacements  $\langle s, q \rangle$  which lie in *S*.

```
\equiv Example \equiv
```

```
gap> ZXn4 := CentreXMod( Xn4 );
[Group( [ f3*f4 ] )->Group( [ f3, f5 ] )]
gap> IdGroup( ZXn4 );
[ [ 2, 1 ], [ 4, 2 ] ]
gap> CDXn4 := Centralizer( Xn4, DXn4 );
[Group( [ f3*f4 ] )->Group( [ f2 ] )]
gap> IdGroup( CDXn4 );
[ [ 2, 1 ], [ 3, 1 ] ]gap> NDXn4 := Normalizer( Xn4, DXn4 );
[Group( <identity> of ... )->Group( [ f5, f2*f3 ] )]
gap> IdGroup( NDXn4 );
[ [ 1, 1 ], [ 12, 5 ] ]
```
#### 4.1.8 CentralQuotient

```
\triangleright CentralQuotient(G) (attribute) (attribute)
```
The CentralQuotient of a group *G* is the crossed module  $(G \rightarrow G/Z(G))$  with the natural homomorphism as the boundary map. This is a special case of XModByCentralExtension (see [2.1\)](#page-7-1).

Similarly, the central quotient of a crossed module X is the crossed square ( $\mathscr{X} \Rightarrow \mathscr{X}/Z(\mathscr{X})$ ) (see section [8.1\)](#page-44-0).

```
Example
```

```
gap > Q24 := CentralQuotient( d24); Size( Q24);[d24->Group( [ f1, f2, f3 ] )]
[ 24, 12 ]
```
#### 4.1.9 IsAbelian2dGroup

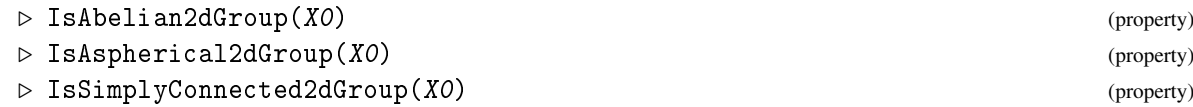

```
XMod 27
```

```
\triangleright IsFaithful2dGroup(XO) (property)
```
A crossed module is *abelian* if it equal to its centre. This is the case when the range group is abelian and the action is trivial.

A crossed module is *aspherical* if the boundary has trivial kernel. A crossed module is *simply connected* if the boundary has trivial cokernel. A crossed module is *faithful* if the action is faithful.

Example

```
gap> [ IsAbelian2dGroup(Xn4), IsAbelian2dGroup(X24) ];
[ false, false ]
gap > pos7 := Position(ids, [3,1], [6,1] ];
gap> [ IsAspherical2dGroup(nsx[pos7]), IsAspherical2dGroup(X24) ];
[ true, false ]
gap> [ IsSimplyConnected2dGroup(Xn4), IsSimplyConnected2dGroup(X24) ];
[ true, true ]
gap> [ IsFaithful2dGroup(Xn4), IsFaithful2dGroup(X24) ];
[ false, true ]
```
#### 4.1.10 LowerCentralSeriesOfXMod

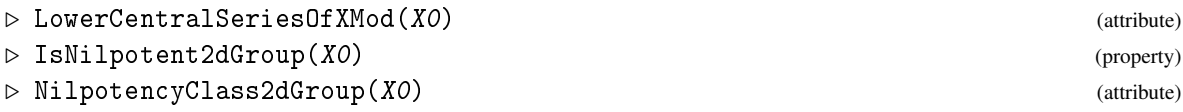

Let  $\mathscr Y$  be a subcrossed module of  $\mathscr X$ . A *series of length n* from  $\mathscr X$  to  $\mathscr Y$  has the form

 $\mathscr{X} = \mathscr{X}_0 \triangleright \mathscr{X}_1 \triangleright \cdots \triangleright \mathscr{X}_i \triangleright \cdots \triangleright \mathscr{X}_n = \mathscr{Y} \quad (1 \leq i \leq n).$ 

The quotients  $\mathscr{F}_i = \mathscr{X}_i / \mathscr{X}_{i-1}$  are the *factors* of the series.

A factor  $\mathscr{F}_i$  is *central* if  $\mathscr{X}_{i-1} \subseteq \mathscr{X}$  and  $\mathscr{F}_i$  is a subcrossed module of the centre of  $\mathscr{X}/\mathscr{X}_{i-1}$ . A series is *central* if all its factors are central.

 $\mathscr X$  is *soluble* if it has a series all of whose factors are abelian.

 $\mathscr X$  is *nilpotent* is it has a series all of whose factors are central factors of  $\mathscr X$ .

The *lower central series* of  $\mathscr X$  is the sequence (see [\[Nor87\]](#page-57-4), p.77):

 $\mathscr{X} = \Gamma_1(\mathscr{X}) \trianglerighteq \Gamma_2(\mathscr{X}) \trianglerighteq \cdots$  where  $\Gamma_i(\mathscr{X}) = [\Gamma_{i-1}(\mathscr{X}), \mathscr{X}]$ .

If  $\mathscr X$  is nilpotent, then its lower central series is its most rapidly descending central series.

```
The least integer c such that \Gamma_{c+1}(\mathscr{X}) is the trivial crossed module is the nilpotency class of \mathscr{X}.
                                                __ Example
```

```
gap> LowerCentralSeries(X24);
[ [d24->PAut(d24)], [Group( [ f2 ] )->Group( [ f2, f5 ] )],
  [Group( [ f3*f4^2 ] )->Group( [ f2 ] )], [Group( [ f4 ] )->Group( [ f2 ] )]
]
gap> IsNilpotent2dGroup(X24);
false
gap> NilpotencyClassOf2dGroup(X24);
\Omega
```
#### <span id="page-27-0"></span>4.1.11 AllXMods

 $\triangleright$  AllXMods(args) (function)

The global function AllXMods may be called in three ways: as  $AllXMods(S, R)$  to compute all crossed modules with chosen source and range groups; as  $AllXMods([n,m])$  to compute all crossed modules with a given size; or as AllXMods(ord) to compute all crossed modules whose associated cat1-groups have a given size ord.

In the example we see that there are 4 crossed modules  $(C_6 \rightarrow S_3)$ ; forming a subset of the 17 crossed modules with size [6,6]; and that these form a subset of the 205 crossed modules whose cat1-group has size 36. There are 40 precrossed modules with size [6,6].

Example

```
gap > xc6s3 := \text{All}\text{XMods}(\text{SmallGroup}(6,2), \text{SmallGroup}(6,1));
gap> Length( xc6s3 );
4
gap> x66 := AllXMods( [6,6] );;
gap> Length( x66 );
17
gap> x36 := AllXMods( 36 );;
gap> Length( x36 );
205
gap> size36 := List( x36, x \rightarrow [ Size(Source(x)), Size(Range(x)) ] );;
gap> Collected( size36 );
[ [ [ 1, 36 ], 14 ], [ [ 2, 18 ], 7 ], [ [ 3, 12 ], 21 ], [ [ 4, 9 ], 14 ],
  [ [ 6, 6 ], 17 ], [ [ 9, 4 ], 102 ], [ [ 12, 3 ], 8 ], [ [ 18, 2 ], 18 ],
  [ [ 36, 1 ], 4 ] ]
```
#### 4.1.12 IsomorphismXMods

```
\triangleright IsomorphismXMods(X1, X2) (operation)
\triangleright AllXModsUpToIsomorphism(list) (operation)
```
The function IsomorphismXMods computes an isomorphism  $\mu : \mathscr{X}_1 \to \mathscr{X}_2$ , provided one exists, or else returns fail. In the example below we see that the 17 crossed modules of size  $[6, 6]$  in  $x66$ (see the previous subsection) fall into 9 isomorphism classes.

The function AllXModsUpToIsomorphism takes a list of crossed modules and partitions them into isomorphism classes.

\_ Example

gap> IsomorphismXMods( x66[1], x66[2] ); [[Group(  $[$  f1, f2  $]$  )->Group(  $[$  f1, f2  $]$  )] => [Group(  $[$  f1, f2  $]$  )->Group(  $[ f1, f2 ] )]$ gap> iso66 := AllXModsUpToIsomorphism( x66 );; Length( iso66 ); 9

### <span id="page-28-1"></span><span id="page-28-0"></span>4.2 Isoclinism for groups

#### 4.2.1 Isoclinism

```
\triangleright Isoclinism(G, H) (operation)
\triangleright AreIsoclinicDomains(G, H) (operation)
```
Let *G*,*H* be groups with central quotients  $Q(G)$  and  $Q(H)$  and derived subgroups [*G*,*G*] and [H,H] respectively. Let  $c_G : G/Z(G) \times G/Z(G) \rightarrow [G,G]$  and  $c_H : H/Z(H) \times H/Z(H) \rightarrow [H,H]$  be the two commutator maps. An *isoclinism*  $G \sim H$  is a pair of isomorphisms  $(\eta, \xi)$  where  $\eta : G/Z(G) \rightarrow$  $H/Z(H)$  and  $\xi$ : [*G*, *G*]  $\rightarrow$  [*H*, *H*] such that  $c_G * \xi = (\eta \times \eta) * c_H$ . Isoclinism is an equivalence relation, and all abelian groups are isoclinic to the trivial group.

Example \_

```
gap> G := SmallGroup( 64, 6 );; StructureDescription( G );
"(C8 x C4) : C2"
gap> QG := CentralQuotient( G );; IdGroup( QG );
[ [ 64, 6 ], [ 8, 3 ] ]gap> H := SmallGroup( 32, 41 );; StructureDescription( H );
"C2 x Q16"
gap > QH := CentralQuotient( H );; IdGroup(QH);
[ [ 32, 41 ], [ 8, 3 ] ]
gap> Isoclinism( G, H );
[ [ f1, f2, f3 ] -> [ f1, f2*f3, f3 ], [ f3, f5 ] -> [ f4*f5, f5 ] ]
gap> K := SmallGroup( 32, 43 );; StructureDescription( K );
"(C2 x D8) : C2"
gap> QK := CentralQuotient( K );; IdGroup( QK );
[ [ 32, 43 ], [ 16, 11 ] ]
gap> AreIsoclinicDomains( G, K );
false
```
#### 4.2.2 IsStemDomain

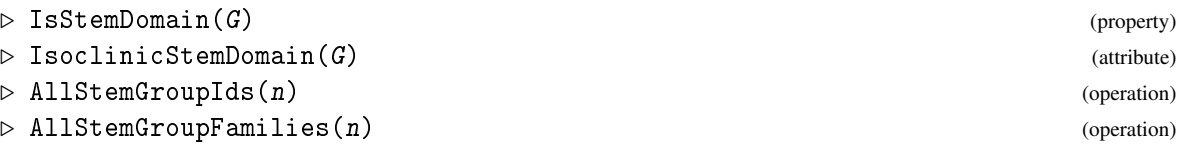

A group *G* is a *stem group* if  $Z(G) \leq [G, G]$ . Every group is isoclinic to a stem group, but distinct stem groups may be isoclinic. For example, groups  $D_8$ ,  $Q_8$  are two isoclinic stem groups.

The function IsoclinicStemDomain returns a stem group isoclinic to *G*.

The function AllStemGroupIds returns the IdGroup list of the stem groups of a specified size, while AllStemGroupFamilies splits this list into isoclinism classes.

Example

```
gap> DerivedSubgroup(G);
Group([ f3, f5 ])
gap> IsStemDomain( G );
false
```

```
gap> IsoclinicStemDomain( G );
<pc group of size 16 with 4 generators>
gap> AllStemGroupIds( 32 );
[ [ 32, 6 ], [ 32, 7 ], [ 32, 8 ], [ 32, 18 ], [ 32, 19 ], [ 32, 20 ],
  [ 32, 27 ], [ 32, 28 ], [ 32, 29 ], [ 32, 30 ], [ 32, 31 ], [ 32, 32 ],
  [ 32, 33 ], [ 32, 34 ], [ 32, 35 ], [ 32, 43 ], [ 32, 44 ], [ 32, 49 ],
  [ 32, 50 ] ]
gap> AllStemGroupFamilies( 32 );
[ [ [ 32, 6 ], [ 32, 7 ], [ 32, 8 ] ], [ [ 32, 18 ], [ 32, 19 ], [ 32, 20 ] ],
  [ [ 32, 27 ], [ 32, 28 ], [ 32, 29 ], [ 32, 30 ], [ 32, 31 ], [ 32, 32 ],
      [ 32, 33 ], [ 32, 34 ], [ 32, 35 ] ], [ [ 32, 43 ], [ 32, 44 ] ],
  [ [ 32, 49 ], [ 32, 50 ] ] ]
```
#### 4.2.3 MiddleLength

```
\triangleright MiddleLength(G) (attribute)
\triangleright RankXMod(X0) (attribute)
```
Let *G* be a finite group. Then  $\log_2 |[G, G]/(Z(G) \cap [G, G])|$  is called the *middle length* of *G*. Also  $\log_2 |Z(G) \cap [G, G]| + \log_2 |G/Z(G)|$  is called the *rank* of *G*.

**Example** 

```
gap> MiddleLength(G);
1.
gap> RankXMod(X1);
[ 2.32193, 2. ]
```
# <span id="page-29-0"></span>4.3 Isoclinism for crossed modules

#### 4.3.1 Isoclinism

```
\triangleright Isoclinism(X0, Y0) (operation)
\triangleright AreIsoclinicDomains(X0, Y0) (operation)
```
Let  $\mathscr{X}, \mathscr{Y}$  be crossed modules with central quotients  $Q(\mathscr{X})$  and  $Q(\mathscr{Y})$ , and derived subcrossed modules  $[\mathcal{X}, \mathcal{X}]$  and  $[\mathcal{Y}, \mathcal{Y}]$  respectively. Let  $c_{\mathcal{X}} : Q(\mathcal{X}) \times Q(\mathcal{X}) \to [\mathcal{X}, \mathcal{X}]$  and *c*<sub>*y*</sub> :  $Q(\mathcal{Y}) \times Q(\mathcal{Y})$  →  $[\mathcal{Y}, \mathcal{Y}]$  be the two commutator maps. An *isoclinism*  $\mathcal{X} \sim \mathcal{Y}$  is a pair of bijective morphisms  $(\eta, \xi)$  where  $\eta : Q(\mathcal{X}) \to Q(\mathcal{Y})$  and  $\xi : [\mathcal{X}, \mathcal{X}] \to [\mathcal{Y}, \mathcal{Y}]$  such that  $c_{\mathscr{X}} * \xi = (\eta \times \eta) * c_{\mathscr{Y}}$ . Isoclinism is an equivalence relation, and all abelian crossed modules are isoclinic to the trivial crossed module.

\_\_ Example \_

```
gap> C8 := Cat1(16,8,1);;
gap > X8 := XMod(C8); IdGroup(X8);[Group( [ f1*f2*f3, f3, f4 ] )->Group( [ f2, f2 ] )]
[ [ 8, 1 ], [ 2, 1 ] ]
gap > C9 := Cat1(32,9,1);
```

```
[(C8 \times C2) : C2 \Rightarrow Group([f2, f2])]gap> X9 := XMod( C9 ); IdGroup( X9 );
[Group( [ f1*f2*f3, f3, f4, f5 ] )->Group( [ f2, f2 ] )]
[ [ 16, 5 ], [ 2, 1 ] ]
gap> AreIsoclinicDomains( X8, X9 );
true
gap> ism89 := Isoclinism( X8, X9 );;
gap> Display( ism89 );
[ [[Group( [ f1 ] )->Group( [ f2 ] )] => [Group( [ f1 ] )->Group( [ f2 ] )]],
  [[Group( [ f3 ] )->Group( <identity> of ... )] => [Group(
    [ f3 ] )->Group( \leidentity> of ... )]] ]
```
#### 4.3.2 IsStemDomain

 $\triangleright$  IsStemDomain(X0) (property)  $\triangleright$  IsoclinicStemDomain(XO) (property)

A crossed module X is a *stem crossed module* if  $Z(\mathcal{X}) \leq [\mathcal{X}, \mathcal{X}]$ . Every crossed module is isoclinic to a stem crossed module, but distinct stem crossed modules may be isoclinic.

A method for IsoclinicStemDomain has yet to be implemented.

Example \_

```
gap> IsStemDomain(X8);
true
gap> IsStemDomain(X9);
false
```
#### 4.3.3 MiddleLength

```
\triangleright \text{ MiddleLength}(X0) \tag{attribute}
```
Description required here.

Example \_

```
gap> MiddleLength(X24);
[ 2.58496, 2.58496 ]
```
# <span id="page-31-2"></span><span id="page-31-0"></span>Chapter 5

# Derivations and Sections

### <span id="page-31-1"></span>5.1 Whitehead Multiplication

#### 5.1.1 IsDerivation

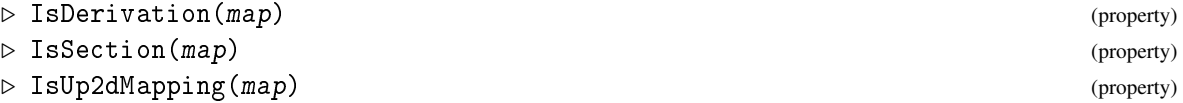

The Whitehead monoid  $Der(\mathcal{X})$  of  $\mathcal X$  was defined in [\[Whi48\]](#page-57-0) to be the monoid of all *derivations* from *R* to *S*, that is the set of all maps  $\chi : R \to S$ , with *Whitehead multiplication*  $\star$  (on the *right*) satisfying:

**Der** 1 :  $\chi(qr) = (\chi q)^r (\chi r)$ , **Der** 2 :  $(\chi_1 \star \chi_2)(r) = (\chi_2 r)(\chi_1 r)(\chi_2 \partial \chi_1 r)$ .

The zero map is the identity for this composition. Invertible elements in the monoid are called *regular*. The Whitehead group of  $\mathscr X$  is the group of regular derivations in Der( $\mathscr X$ ). In the next chapter the *actor* of  $\mathscr X$  is defined as a crossed module whose source and range are permutation representations of the Whitehead group and the automorphism group of  $\mathscr X$ .

The construction for cat1-groups equivalent to the derivation of a crossed module is the *section*. The monoid of sections of  $\mathcal{C} = (e; t, h: G \to R)$  is the set of group homomorphisms  $\xi: R \to G$ , with Whitehead multiplication  $\star$  (on the *right*) satisfying:

**Set 1**: 
$$
t \circ \xi = id_R
$$
, **Set 2**:  $(\xi_1 * \xi_2)(r) = (\xi_1 r)(eh\xi_1 r)^{-1}(\xi_2 h\xi_1 r) = (\xi_2 h\xi_1 r)(eh\xi_1 r)^{-1}(\xi_1 r)$ .

The embedding *e* is the identity for this composition, and  $h(\xi_1 \star \xi_2) = (h\xi_1)(h\xi_2)$ . A section is *regular* when *h*ξ is an automorphism, and the group of regular sections is isomorphic to the Whitehead group.

If  $\varepsilon$  denotes the inclusion of  $S = \text{ker } t$  in  $G$  then  $\partial = h\varepsilon : S \to R$  and

 $\xi r = (er)(e\chi r)$ , which equals  $(r, \chi r) \in R \ltimes S$ ,

determines a section  $\xi$  of  $\mathscr C$  in terms of the corresponding derivation  $\chi$  of  $\mathscr X$ , and conversely.

#### 5.1.2 DerivationByImages

```
\triangleright DerivationByImages(XO, ims) (operation)
```
<span id="page-32-0"></span>Derivations are stored like group homomorphisms by specifying the images of a generating set. Images of the remaining elements may then be obtained using axiom Der 1. The function IsDerivation is automatically called to check that this procedure is well-defined.

In the following example a cat1-group C3 and the associated crossed module X3 are constructed, where X3 is isomorphic to the inclusion of the normal cyclic group c3 in the symmetric group s3. - Example -

```
gap \gtrsim g18 := Group( (1,2,3), (4,5,6), (2,3)(5,6);
gap> SetName( g18, "g18" );
gap> gen18 := GeneratorsOfGroup( g18 );;
gap > g1 := gen18[1]; ; g2 := gen18[2]; ; g3 := gen18[3]; ;gap > s3 := Subgroup( g18, gen18[{2..3}]) );gap> SetName( s3, "s3" );;
gap t := GroupHomomorphismByImages( g18, s3, gen18, [g2, g2, g3]);;
gap > h := GroupHomomorphismByImages( g18, s3, gen18, [(0, g2, g3] );
gap > e := GroupHomomorphismByImages( s3, g18, [g2,g3], [g2,g3]);
gap > C3 := Cat1( t, h, e);[g18=>s3]
gap> SetName( Kernel(t), "c3" );;
gap > X3 := XModOfCat1(C3 ;;
gap> Display( X3 );
Crossed module [c3->s3] :-
: Source group has generators:
  [ (1,2,3)(4,6,5) ]: Range group has generators:
  [(4,5,6), (2,3)(5,6)]: Boundary homomorphism maps source generators to:
  [ (4,6,5) ]: Action homomorphism maps range generators to automorphisms:
  (4,5,6) --> { source gens --> [ (1,2,3)(4,6,5) ] }
  (2,3)(5,6) --> { source gens --> [ (1,3,2)(4,5,6) ] }
  These 2 automorphisms generate the group of automorphisms.
: associated cat1-group is [g18=>s3]
\text{gap} imchi := [ (1,2,3)(4,6,5), (1,2,3)(4,6,5)];;
gap> chi := DerivationByImages( X3, imchi );
DerivationByImages( s3, c3, [ (4,5,6), (2,3)(5,6) ],
[ (1,2,3)(4,6,5), (1,2,3)(4,6,5) ] )
```
#### 5.1.3 SectionByImages

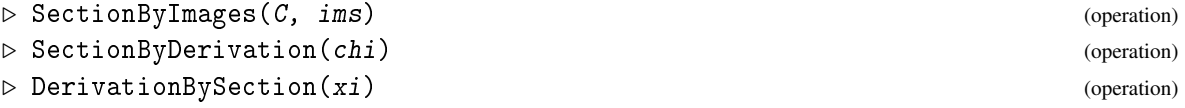

Sections *are* group homomorphisms, so do not need a special representation. Operations SectionByDerivation and DerivationBySection convert derivations to sections, and vice-versa, calling Cat1OfXMod and XModOfCat1 automatically.

Two strategies for calculating derivations and sections are implemented, see [\[AW00\]](#page-56-7). The default method for AllDerivations is to search for all possible sets of images using a backtracking proce-

<span id="page-33-1"></span>dure, and when all the derivations are found it is not known which are regular. In early versions of this package, the default method for AllSections( <C> ) was to compute all endomorphisms on the range group R of C as possibilities for the composite *h*ξ . A backtrack method then found possible images for such a section. In the current version the derivations of the associated crossed module are calculated, and these are all converted to sections using SectionByDerivation.

 $\_$  Example  $\_$ 

```
gap> xi := SectionByDerivation( chi );
SectionByImages( s3, g18, [ (4,5,6), (2,3)(5,6) ], [ (1,2,3), (1,2)(4,6) ] )
```
# <span id="page-33-0"></span>5.2 Whitehead Groups and Monoids

#### 5.2.1 RegularDerivations

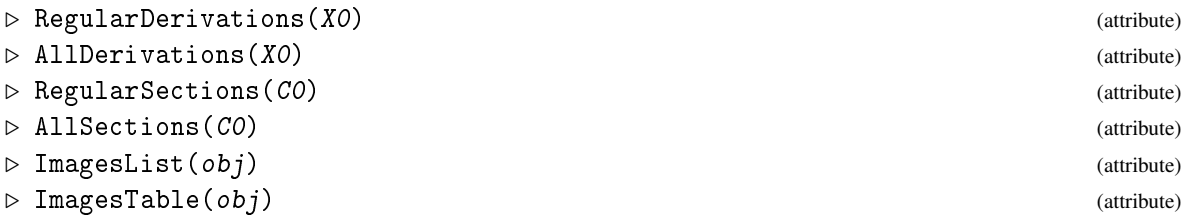

There are two functions to determine the elements of the Whitehead group and the Whitehead monoid of a crossed module, namely RegularDerivations and AllDerivations. (The functions RegularSections and AllSections perform corresponding tasks for a cat1-group.)

Using our example X3 we find that there are just nine derivations. (In fact, six of them regular, and the associated group is isomorphic to s3.)

 $-$  Example  $-$ 

```
gap > a113 := A11Derivations(X3));gap imall3 := ImagesList( all3 );;
gap> PrintListOneItemPerLine( imall3 );
[ [ (), () ],
  [ () , (1,3,2)(4,5,6) ],
  [ (), (1,2,3)(4,6,5) ],
  [(1,3,2)(4,5,6), ()],
  [(1,3,2)(4,5,6), (1,3,2)(4,5,6)][(1,3,2)(4,5,6), (1,2,3)(4,6,5)],[ (1,2,3)(4,6,5), ( ) ][ (1,2,3)(4,6,5), (1,3,2)(4,5,6) ],[ (1,2,3)(4,6,5), (1,2,3)(4,6,5) ]]
gap> KnownAttributesOfObject( all3 );
[ "Object2d", "ImagesList", "AllOrRegular", "ImagesTable" ]
gap> PrintListOneItemPerLine( ImagesTable( all3 ) );
[ [ 1, 1, 1, 1, 1, 1 ],
  [ 1, 1, 1, 3, 3, 3 ],
  [ 1, 1, 1, 2, 2, 2 ],
  [ 1, 3, 2, 1, 3, 2 ],
```
<span id="page-34-0"></span>[ 1, 3, 2, 3, 2, 1 ], [ 1, 3, 2, 2, 1, 3 ], [ 1, 2, 3, 1, 2, 3 ], [ 1, 2, 3, 3, 1, 2 ], [ 1, 2, 3, 2, 3, 1 ] ]

#### 5.2.2 CompositeDerivation

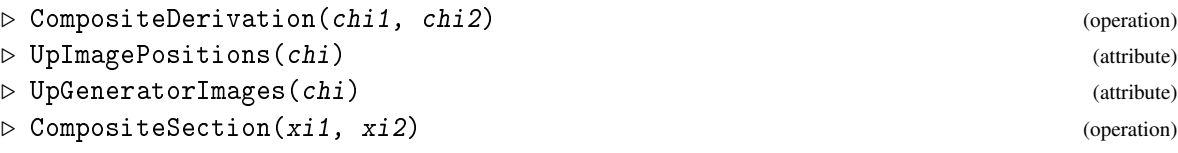

The Whitehead product  $\chi_1 \star \chi_2$  is implemented as CompositeDerivation(<chi1>,<chi2>). The composite of two sections is just the composite of homomorphisms.

**Example** 2008 2014 2022 2023 2024 2024 2022 2023 2024 2022 2023 2024 2022 2023 2024 2025 2026 2027 2028 2027 20

```
gap> reg3 := RegularDerivations( X3 );;
gap> imder3 := ImagesList( reg3 );;
gap> chi4 := DerivationByImages( X3, imder3[4] );
DerivationByImages( s3, c3, [ (4,5,6), (2,3)(5,6) ], [ (1,3,2)(4,5,6), () ] )
gap> chi5 := DerivationByImages( X3, imder3[5] );
DerivationByImages( s3, c3, [ (4,5,6), (2,3)(5,6) ],
[ (1,3,2)(4,5,6), (1,3,2)(4,5,6) ] )gap> im4 := UpImagePositions( chi4 );
[ 1, 3, 2, 1, 3, 2 ]
gap> im5 := UpImagePositions( chi5 );
\begin{bmatrix} 1, 3, 2, 3, 2, 1 \end{bmatrix}gap chi45 := chi4 * chi5;
DerivationByImages( s3, c3, [ (4,5,6), (2,3)(5,6) ], [ (), (1,3,2)(4,5,6) ] )
gap> im45 := UpImagePositions( chi45 );
[ 1, 1, 1, 3, 3, 3 ]
gap> pos := Position( imder3, UpGeneratorImages( chi45 ) );
\overline{2}
```
#### 5.2.3 WhiteheadGroupTable

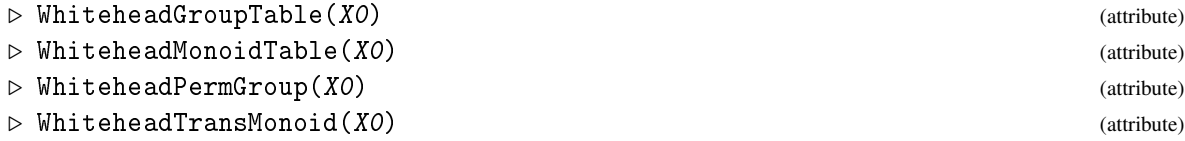

Multiplication tables for the Whitehead group or monoid enable the construction of permutation or transformation representations.

Example \_

gap> wgt3 := WhiteheadGroupTable( X3 );;

```
gap> PrintListOneItemPerLine( wgt3 );
[ [ 1, 2, 3, 4, 5, 6 ],
  [ 2, 3, 1, 5, 6, 4 ],
  [ 3, 1, 2, 6, 4, 5 ],
  [ 4, 6, 5, 1, 3, 2 ],
  [ 5, 4, 6, 2, 1, 3 ],
 [ 6, 5, 4, 3, 2, 1 ] ]
gap> wpg3 := WhiteheadPermGroup( X3 );
Group([ (1,2,3)(4,5,6), (1,4)(2,6)(3,5) ])
gap> wmt3 := WhiteheadMonoidTable( X3 );;
gap> PrintListOneItemPerLine( wmt3 );
[ [ 1, 2, 3, 4, 5, 6, 7, 8, 9 ],
  [ 2, 3, 1, 5, 6, 4, 8, 9, 7 ],
  [ 3, 1, 2, 6, 4, 5, 9, 7, 8 ],
  [ 4, 6, 5, 1, 3, 2, 7, 9, 8 ],
  [ 5, 4, 6, 2, 1, 3, 8, 7, 9 ],
  [ 6, 5, 4, 3, 2, 1, 9, 8, 7 ],
  [ 7, 7, 7, 7, 7, 7, 7, 7, 7 ],
  [ 8, 8, 8, 8, 8, 8, 8, 8, 8 ],
 [ 9, 9, 9, 9, 9, 9, 9, 9, 9 ] ]
gap> wtm3 := WhiteheadTransMonoid( X3 );
<transformation monoid on 9 pts with 3 generators>
gap> GeneratorsOfMonoid( wtm3 );
[ Transformation( [ 2, 3, 1, 5, 6, 4, 8, 9, 7 ] ),
 Transformation( [ 4, 6, 5, 1, 3, 2, 7, 9, 8 ] ),
 Transformation( [ 7, 7, 7, 7, 7, 7, 7, 7, 7 ] ) ]
```
# <span id="page-36-2"></span><span id="page-36-0"></span>Chapter 6

# Actors of 2d-groups

### <span id="page-36-1"></span>6.1 Actor of a crossed module

The *actor* of X is a crossed module  $(\Delta : \mathcal{W}(\mathcal{X}) \to \text{Aut}(\mathcal{X}))$  which was shown by Lue and Norrie, in [\[Nor87\]](#page-57-4) and [\[Nor90\]](#page-57-3) to give the automorphism object of a crossed module  $\mathscr X$ . In this implementation, the source of the actor is a permutation representation *W* of the Whitehead group of regular derivations, and the range of the actor is a permutation representation *A* of the automorphism group Aut $(\mathscr{X})$  of  $\mathscr{X}$ .

#### 6.1.1 AutomorphismPermGroup

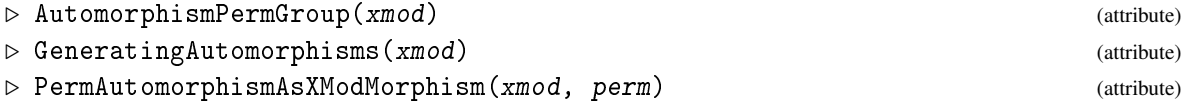

The automorphisms  $(\sigma, \rho)$  of X form a group Aut $(\mathcal{X})$  of crossed module isomorphisms. The function AutomorphismPermGroup finds a set of GeneratingAutomorphisms for Aut $(\mathscr{X})$ , and then constructs a permutation representation of this group, which is used as the range of the actor crossed module of  $\mathscr X$ . The individual automorphisms can be constructed from the permutation group using the function PermAutomorphismAsXModMorphism.

\_ Example .

```
gap> APX3 := AutomorphismPermGroup( X3 );
Group([ (5,7,6), (1,2)(3,4)(6,7) ])
gap> Size( APX3 );
6
gap> genX3 := GeneratingAutomorphisms( X3 );
[ [c3->s3] \Rightarrow [c3->s3]], [c3->s3] \Rightarrow [c3->s3]] ]gap> e6 := Elements( APX3 )[6];
(1,2)(3,4)(5,7)gap> m6 := PermAutomorphismAsXModMorphism( X3, e6 );;
gap> Display( m6 );
Morphism of crossed modules :-
: Source = [c3->s3] with generating sets:
  [ (1,2,3)(4,6,5) ][ (4,5,6), (2,3)(5,6) ]
```

```
: Range = Source
```

```
XMod 38
```

```
: Source Homomorphism maps source generators to:
  [ (1,3,2)(4,5,6) ]: Range Homomorphism maps range generators to:
 [ (4,6,5), (2,3)(4,5) ]
```
### 6.1.2 WhiteheadXMod

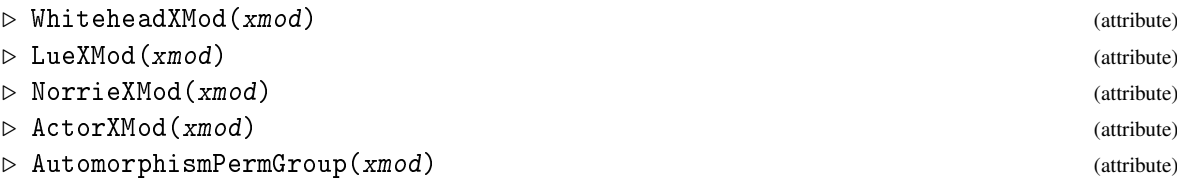

An automorphism  $(\sigma, \rho)$  of X acts on the Whitehead monoid by  $\chi^{(\sigma,\rho)} = \sigma \circ \chi \circ \rho^{-1}$ , and this determines the action for the actor. In fact the four groups *R*,*S*,*W*,*A*, the homomorphisms between them, and the various actions, give five crossed modules forming a *crossed square*:

- $\mathscr{X} = (\partial : S \rightarrow R)$ , the initial crossed module, on the left,
- $\mathcal{W}(\mathcal{X}) = (\eta : S \to W)$ , the Whitehead crossed module of  $\mathcal{X}$ , at the top,
- $\mathcal{N}(X) = (\alpha : R \to A)$ , the Norrie crossed module of  $\mathcal{X}$ , at the bottom,
- Act $(\mathcal{X}) = (\Delta : W \to A)$ , the actor crossed module of  $\mathcal{X}$ , on the right, and
- $\mathscr{L}(\mathscr{X}) = (\Delta \circ \eta = \alpha \circ \partial : S \to A)$ , the Lue crossed module of  $\mathscr{X}$ , along the top-left to bottomright diagonal.

```
Example
```

```
gap> WGX3 := WhiteheadPermGroup( X3 );
Group([ (1,2,3)(4,5,6), (1,4)(2,6)(3,5) ])
gap WX3 := WhiteheadXMod( X3 );;
gap> Display( WX3 );
Crossed module Whitehead[c3->s3] :-
: Source group has generators:
  [ (1,2,3)(4,6,5) ]: Range group has generators:
  [ (1,2,3)(4,5,6), (1,4)(2,6)(3,5) ]: Boundary homomorphism maps source generators to:
  [ (1,2,3)(4,5,6) ]: Action homomorphism maps range generators to automorphisms:
  (1,2,3)(4,5,6) --> { source gens --> [ (1,2,3)(4,6,5) ] }
  (1,4)(2,6)(3,5) --> { source gens --> [ (1,3,2)(4,5,6) ] }
  These 2 automorphisms generate the group of automorphisms.
gap > LX3 := LueXMod(X3));gap> Display( LX3 );
Crossed module Lue[c3->s3] :-
: Source group has generators:
  [ (1,2,3)(4,6,5) ]: Range group has generators:
```

```
[ (5,7,6), (1,2)(3,4)(6,7) ]: Boundary homomorphism maps source generators to:
  [ (5,7,6) ]
: Action homomorphism maps range generators to automorphisms:
  (5,7,6) --> { source gens --> [ (1,2,3)(4,6,5) ] }
  (1,2)(3,4)(6,7) --> { source gens --> [ (1,3,2)(4,5,6) ] }
 These 2 automorphisms generate the group of automorphisms.
gap > NX3 := NorrieXMod(X3));gap> Display( NX3 );
Crossed module Norrie[c3->s3] :-
: Source group has generators:
  [ (4,5,6), (2,3)(5,6) ]: Range group has generators:
  [ (5,7,6), (1,2)(3,4)(6,7) ]: Boundary homomorphism maps source generators to:
  [ (5,6,7), (1,2)(3,4)(6,7) ]: Action homomorphism maps range generators to automorphisms:
  (5,7,6) --> { source gens --> [ (4,5,6), (2,3)(4,5) ] }
  (1,2)(3,4)(6,7) --> { source gens --> [ (4,6,5), (2,3)(5,6) ] }
 These 2 automorphisms generate the group of automorphisms.
gap > AX3 := ActorXMod(X3));gap> Display( AX3);
Crossed module Actor[c3->s3] :-
: Source group has generators:
  [ (1,2,3)(4,5,6), (1,4)(2,6)(3,5) ]: Range group has generators:
  [ (5,7,6), (1,2)(3,4)(6,7) ]: Boundary homomorphism maps source generators to:
  [ (5,7,6), (1,2)(3,4)(6,7) ]: Action homomorphism maps range generators to automorphisms:
  (5,7,6) --> { source gens --> [ (1,2,3)(4,5,6), (1,6)(2,5)(3,4) ] }
  (1,2)(3,4)(6,7) --> { source gens --> [ (1,3,2)(4,6,5), (1,4)(2,6)(3,5) ] }
 These 2 automorphisms generate the group of automorphisms.
gap> IAX3 := InnerActorXMod( X3 );;
gap> Display( IAX3 );
Crossed module InnerActor[c3->s3] :-
: Source group has generators:
  [ (1,2,3)(4,5,6) ]: Range group has generators:
  [ (5,6,7), (1,2)(3,4)(6,7) ]: Boundary homomorphism maps source generators to:
  [ (5,7,6) ]
: Action homomorphism maps range generators to automorphisms:
  (5,6,7) --> { source gens --> [ (1,2,3)(4,5,6) ] }
  (1,2)(3,4)(6,7) --> { source gens --> [ (1,3,2)(4,6,5) ] }
  These 2 automorphisms generate the group of automorphisms.
```
#### <span id="page-39-0"></span>6.1.3 XModCentre

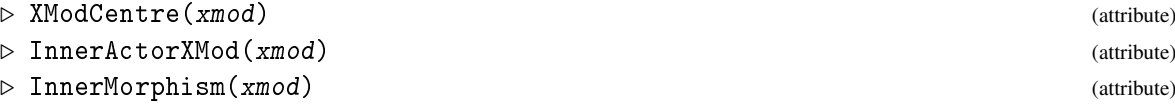

Pairs of boundaries or identity mappings provide six morphisms of crossed modules. In particular, the boundaries of  $\mathscr{W}(X)$  and  $\mathscr{N}(X)$  form the *inner morphism* of X, mapping source elements to principal derivations and range elements to inner automorphisms. The image of  $\mathscr X$  under this morphism is the *inner actor* of  $\mathscr X$ , while the kernel is the *centre* of  $\mathscr X$ . In the example which follows, the inner morphism of X3=(c3->s3), from Chapter [5,](#page-31-0) is an inclusion of crossed modules.

Note that we appear to have defined *two* sorts of *centre* for a crossed module: XModCentre here, and CentreXMod [\(4.1.7\)](#page-25-0) in the chapter on isoclinism. We suspect that these two definitions give the same answer, but this remains to be resolved.

 $\_$  Example  $\_$ 

```
gap> IMX3 := InnerMorphism( X3 );;
gap> Display( IMX3 );
Morphism of crossed modules :-
: Source = [c3->s3] with generating sets:
  [ (1,2,3)(4,6,5) ][(4,5,6), (2,3)(5,6)]: Range = Actor[c3->s3] with generating sets:
  [(1,2,3)(4,5,6), (1,4)(2,6)(3,5)][ (5,7,6), (1,2)(3,4)(6,7) ]: Source Homomorphism maps source generators to:
  [ (1,2,3)(4,5,6) ]: Range Homomorphism maps range generators to:
  [(5,6,7), (1,2)(3,4)(6,7)]gap> IsInjective( IMX3 );
true
gap > ZX3 := XModCentre(X3);[Group( () ) ->Group( () )]
```
# <span id="page-40-2"></span><span id="page-40-0"></span>Chapter 7

# Induced constructions

### <span id="page-40-1"></span>7.1 Induced crossed modules

#### 7.1.1 InducedXMod

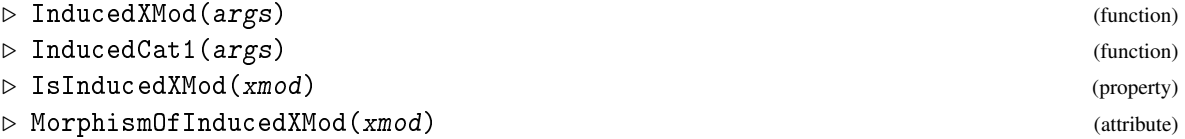

A morphism of crossed modules  $(\sigma, \rho): \mathscr{X}_1 \to \mathscr{X}_2$  factors uniquely through an induced crossed module  $\rho_*\mathscr{X}_1 = (\delta : \rho_* S_1 \to R_2)$ . Similarly, a morphism of cat1-groups factors through an induced cat1-group. Calculation of induced crossed modules of  $\mathscr X$  also provides an algebraic means of determining the homotopy 2-type of homotopy pushouts of the classifying space of  $\mathscr X$ . For more background from algebraic topology see references in [\[BH78\]](#page-56-4), [\[BW95\]](#page-56-5), [\[BW96\]](#page-56-6). Induced crossed modules and induced cat1-groups also provide the building blocks for constructing pushouts in the categories *XMod* and *Cat1*.

Data for the cases of algebraic interest is provided by a conjugation crossed module  $\mathcal{X} = (\partial : S \rightarrow$ *R*) and a homomorphism ι from *R* to a third group *Q*. The output from the calculation is a crossed module  $\iota_*\mathscr{X} = (\delta : \iota_* S \to \mathcal{Q})$  together with a morphism of crossed modules  $\mathscr{X} \to \iota_*\mathscr{X}$ . When *i* is a surjection with kernel *K* then  $i_*S = [S, K]$  (see [\[BH78\]](#page-56-4)). When *t* is an inclusion the induced crossed module may be calculated using a copower construction [\[BW95\]](#page-56-5) or, in the case when *R* is normal in *Q*, as a coproduct of crossed modules ([\[BW96\]](#page-56-6), but not yet implemented). When ι is neither a surjection nor an inclusion, *i* is factored as the composite of the surjection onto the image and the inclusion of the image in  $Q$ , and then the composite induced crossed module is constructed. These constructions use Tietze transformation routines in the library file tietze.gi.

As a first, surjective example, we take for  $\mathscr X$  the normal inclusion crossed module of a4 in s4, and for  $\iota$  the surjection from s4 to s3 with kernel k4. The induced crossed module is isomorphic to X3.

<sub>-</sub> Example <sub>-</sub>

```
gap > s4gens := [ (1,2), (2,3), (3,4) ];
gap> s4 := Group( s4gens );; SetName(s4,"s4");
gap> a4gens := [(1,2,3), (2,3,4) ];
gap> a4 := Subgroup( s4, a4gens );; SetName( a4, "a4" );
\text{gap} > \text{s3} := \text{Group}([5,6), (6,7));; SetName(\text{s3}, \text{``s3''});
```

```
gap epi := GroupHomomorphismByImages( s4, s3, s4gens, [(5,6), (6,7), (5,6)] );;
gap > X4 := XModBvNormalSubgroup(S4, a4);
gap> indX4 := SurjectiveInducedXMod( X4, epi );
[a4/ker->s3]
gap> Display( indX4 );
Crossed module [a4/ker->s3] :-
: Source group a4/ker has generators:
  [ (1,3,2), (1,2,3) ]: Range group s3 has generators:
  [ (5,6), (6,7) ]: Boundary homomorphism maps source generators to:
  [ (5,6,7), (5,7,6) ]
: Action homomorphism maps range generators to automorphisms:
  (5,6) --> { source gens --> [ (1,2,3), (1,3,2) ] }
  (6,7) --> { source gens --> [ (1,2,3), (1,3,2) ] }
 These 2 automorphisms generate the group of automorphisms.
gap> morX4 := MorphismOfInducedXMod( indX4 );
[ [a4->s4] \Rightarrow [a4/ker->s3]]
```
For a second, injective example we take for  $\mathscr X$  a conjugation crossed module.

```
_ Example .
```

```
gap> d8 := Subgroup( d16, [ d1^2, d2 ] ); SetName( d8, "d8" );
Group([ (11,13,15,17)(12,14,16,18), (12,18)(13,17)(14,16) ])
gap> c4 := Subgroup( d8, [ d1^2 ] ); SetName( c4, "c4" );
Group([ (11,13,15,17)(12,14,16,18) ])
gap> Y16 := XModByNormalSubgroup( d16, d8 );
[d8->d16]
gap> Y8 := SubXMod( Y16, c4, d8 );
[c4->d8]
gap> inc8 := InclusionMorphism2dDomains( Y16, Y8 );
[ [c4 - > d8] \Rightarrow [d8 - > d16]]gap > incd8 := RangeHom(inc8);gap> indY8 := InducedXMod( Y8, incd8 );
#I induced group has Size: 16
#I factor 2 is abelian with invariants: [4, 4]
i*([c4->d8])
gap> morY8 := MorphismOfInducedXMod( indY8 );
[ [c4 - > d8] \Rightarrow i * ([c4 - > d8])]
```
For a third example we take the identity mapping on s3 as boundary, and the inclusion of s3 in s4 as *i*. The induced group is a general linear group  $GL(2,3)$ .

\_\_\_\_ Example \_\_

```
gap > s3b := Subgroup(s4, [ (2,3), (3,4) ] );gap> SetName( s3b, "s3b" );
gap > indX3 := InducedXMod( s4, s3b, s3b );
```

```
#I induced group has Size: 48
i*([s3b->s3b])
gap> StructureDescription(indX3);
[ "GL(2,3)", "S4" ]
```
### 7.1.2 AllInducedXMods

 $\triangleright$  AllInducedXMods( $Q$ ) (operation)

This function calculates all the induced crossed modules InducedXMod( Q, P, M ), where P runs over all conjugacy classes of subgroups of Q and M runs over all non-trivial subgroups of P.

*XMod* 43

# <span id="page-43-1"></span><span id="page-43-0"></span>Chapter 8

# Crossed squares and their morphisms

Crossed squares were introduced by Guin-Wal\'ery and Loday (see, for example, [\[BL87\]](#page-56-10)) as fundamental crossed squares of commutative squares of spaces, but are also of purely algebraic interest. We denote by [*n*] the set  $\{1,2,\ldots,n\}$ . We use the *n* = 2 version of the definition of crossed *n*-cube as given by Ellis and Steiner [\[ES87\]](#page-56-11).

A *crossed square*  $S$  consists of the following:

- Groups  $S_J$  for each of the four subsets  $J \subseteq [2]$ ;
- a commutative diagram of group homomorphisms:

$$
\ddot{\partial}_1: S_{[2]} \rightarrow S_{\{2\}}, \quad \ddot{\partial}_2: S_{[2]} \rightarrow S_{\{1\}}, \quad \dot{\partial}_1: S_{\{1\}} \rightarrow S_{\emptyset}, \quad \dot{\partial}_2: S_{\{2\}} \rightarrow S_{\emptyset};
$$

- actions of  $S_0$  on  $S_{\{1\}}$ ,  $S_{\{2\}}$  and  $S_{[2]}$  which determine actions of  $S_{\{1\}}$  on  $S_{\{2\}}$  and  $S_{[2]}$  via  $\dot{\partial}_1$  and actions of  $S_{\{2\}}$  on  $S_{\{1\}}$  and  $S_{[2]}$  via  $\partial_2$ ;
- a function  $\boxtimes : S_{\{1\}} \times S_{\{2\}} \rightarrow S_{[2]}.$

The following axioms must be satisfied for all  $l \in S_{[2]}$ ,  $m, m_1, m_2 \in S_{\{1\}}$ ,  $n, n_1, n_2 \in S_{\{2\}}$ ,  $p \in S_0$ :

- the homomorphisms  $\ddot{\partial}_1$ ,  $\ddot{\partial}_2$  preserve the action of  $S_\emptyset$ ;
- each of

$$
\ddot{\mathscr{S}}_1=(\ddot{\partial}_1:S_{[2]}\to S_{\{2\}}), \ddot{\mathscr{S}}_2=(\ddot{\partial}_2:S_{[2]}\to S_{\{1\}}), \dot{\mathscr{S}}_1=(\dot{\partial}_1:S_{\{1\}}\to S_{\emptyset}), \dot{\mathscr{S}}_2=(\dot{\partial}_2:S_{\{2\}}\to S_{\emptyset}),
$$

and the diagonal

$$
\mathscr{S}_{12}=(\partial_{12}:=\dot{\partial}_1\ddot{\partial}_2=\dot{\partial}_2\ddot{\partial}_1:S_{[2]}\rightarrow S_{\emptyset})
$$

are crossed modules (with actions via  $S_0$ );

- $\boxtimes$  is a *crossed pairing*:
	- $(m_1 m_2 \boxtimes n) = (m_1 \boxtimes n)^{m_2} (m_2 \boxtimes n),$
	- $(m \boxtimes n_1 n_2) = (m \boxtimes n_2) (m \boxtimes n_1)^{n_2}$
	- $(m \boxtimes n)^p = (m^p \boxtimes n^p);$
- $\ddot{\partial}_1(m\boxtimes n) = (n^{-1})^m n$  and  $\ddot{\partial}_2(m\boxtimes n) = m^{-1} m^n$ ,

```
XMod 45
```
<span id="page-44-1"></span>•  $(m \boxtimes \ddot{\partial}_1 l) = (l^{-1})^m l$  and  $(\ddot{\partial}_2 l \boxtimes n) = l^{-1} l^n$ .

Note that the actions of  $S_{\{1\}}$  on  $S_{\{2\}}$  and  $S_{\{2\}}$  on  $S_{\{1\}}$  via  $S_{\emptyset}$  are compatible since

$$
m_1^{(n^m)} = m_1^{\partial_2(n^m)} = m_1^{m^{-1}(\partial_2 n)m} = ((m_1^{m^{-1}})^n)^m.
$$

### <span id="page-44-0"></span>8.1 Constructions for crossed squares

Analogously to the data structure used for crossed modules, crossed squares are implemented as 3d-groups. When times allows, cat2-groups will also be implemented, with conversion between the two types of structure. Some standard constructions of crossed squares are listed below. At present, a limited number of constructions are implemented. Morphisms of crossed squares have also been implemented, though there is a lot still to do.

#### 8.1.1 CrossedSquare

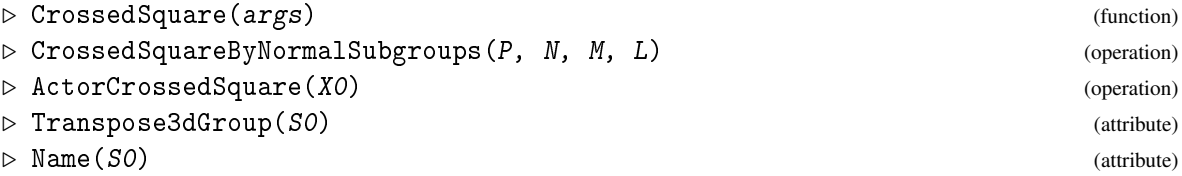

Here are some standard examples of crossed squares.

• If *M*, *N* are normal subgroups of a group *P*, and  $L = M \cap N$ , then the four inclusions,  $L \rightarrow$ *N*,  $L \rightarrow M$ ,  $M \rightarrow P$ ,  $N \rightarrow P$ , together with the actions of *P* on *M*, *N* and *L* given by conjugation, form a crossed square with crossed pairing

$$
\boxtimes : M \times N \to M \cap N, \quad (m,n) \mapsto [m,n] = m^{-1}n^{-1}mn = (n^{-1})^mn = m^{-1}m^n.
$$

This construction is implemented as CrossedSquareByNormalSubgroups(P,N,M,L);.

• The actor  $\mathscr{A}(\mathscr{X}_0)$  of a crossed module  $\mathscr{X}_0$  has been described in Chapter 5. The crossed pairing is given by

$$
\boxtimes: R \times W \to S, \quad (r, \chi) \mapsto \chi r \ .
$$

This is implemented as  $ActionCrossedSquare( X0 )$ ;

• The *transpose* of  $\mathscr S$  is the crossed square  $\tilde{\mathscr S}$  obtained by interchanging  $S_{\{1\}}$  with  $S_{\{2\}}$ ,  $\tilde{\partial}_1$  with  $\ddot{\partial}_2$ , and  $\dot{\partial}_1$  with  $\dot{\partial}_2$ . The crossed pairing is given by

$$
\tilde{\boxtimes} : S_{\{2\}} \times S_{\{1\}} \to S_{[2]}, \quad (n,m) \mapsto n \tilde{\boxtimes} m := (m \boxtimes n)^{-1}.
$$

Example \_

```
gap > c := (11, 12, 13, 14, 15, 16);
gap > d := (12,16)(13,15);
gap> cd := c*d;;
gap > d12 := Group([c, d]),;
gap > s3a := Subgroup(d12, [c^2, d] );;\text{gap} > \text{s3b} := \text{Subgroup}(d12, [\text{c}^2, \text{cd}],);
```

```
gap> c3 := Subgroup( d12, [c^2] );;
gap> SetName( d12, "d12"); SetName( s3a, "s3a" );
gap> SetName( s3b, "s3b" ); SetName( c3, "c3" );
gap> XSconj := CrossedSquareByNormalSubgroups( d12, s3b, s3a, c3 );
[ c3 -> s3b ]
[ \ ] [ \ ][ s3a -> d12 ]
gap> Name( XSconj );
"[c3->s3b,s3a->d12]"
gap> XStrans := Transpose3dGroup( XSconj );
\lceil c3 - \rangle s3a ]
[ ] ] [ ] [ ][s3b \rightarrow d12]gap> X12 := XModByNormalSubgroup( d12, s3a );
[s3a->d12]
gap> XSact := ActorCrossedSquare( X12 );
crossed square with:
      up = Whitehead[s3a->d12]
   left = [s3a - >d12]down = Norrie[ s3a - >d12]right = Actor[s3a->d12]
```
#### 8.1.2 CentralQuotient

 $\triangleright$  CentralQuotient(XO) (attribute)

The central quotient of a crossed module  $\mathcal{X} = (\partial : S \rightarrow R)$  is the crossed square with:

- the left crossed module is  $\mathscr{X}$ ;
- the right crossed module is the quotient  $\mathscr{X}/Z(\mathscr{X})$  (see CentreXMod [\(4.1.7\)](#page-25-0));
- the top and bottom homomorphisms are the natural homomorphisms onto the quotient groups;
- the crossed pairing  $\boxtimes$  :  $(R \times F) \rightarrow S$ , where  $F = Fix(\mathscr{X}, S, R)$ , is the displacement element  $\boxtimes (r,Fs) = \langle r,s \rangle = (s^{-1})^r s$  (see Displacement [\(4.1.3\)](#page-23-0) and section [4.3\)](#page-29-0).

This is the special case of an intended function CrossedSquareByCentralExtension which has not yet been implemented. In the example  $Xn7 \leq X24$ , constructed in section [4.1.](#page-22-1)

```
_ Example _
```

```
gap> pos7 := Position( ids, [ [12,2], 24,5] ] );;
gap Xn7 := nsx[pos7];
gap> IdGroup( CentreXMod(Xn7) );
[ [ 4, 1 ], [ 4, 1 ] ]
gap> CQXn7 := CentralQuotient( Xn7 );
crossed square with:
      up = [Group( [ f2, f3, f4 ] )->Group( [ f1, f1^2, f1 ] )]
    left = [Group( [ f2, f3, f4 ] )->Group( [ f1, f2, f4, f5 ] )]
    down = [Group( [ f1, f2, f4, f5 ] )->Group(
[ f1, f2, \leq identity> of ..., \leq identity> of ... ] )]
```

```
XMod 47
```

```
right = [Group( [ f1, f1^2, f1 ] ) ->Group([ f1, f2, \leq identity> of ..., \leq identity> of ... ] )]
gap> IdGroup( CQXn7 );
[ [ [ 12, 2 ], [ 3, 1 ] ], [ [ 24, 5 ], [ 6, 1 ] ] ]
```
### 8.1.3 IsCrossedSquare

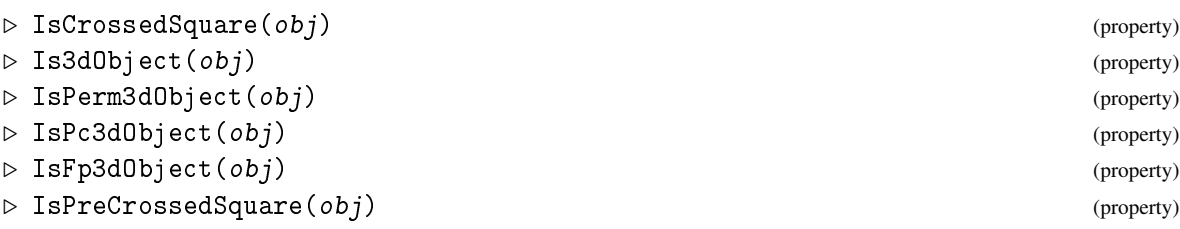

These are the basic properties for 3d-groups, and crossed squares in particular.

# 8.1.4 Up2dGroup

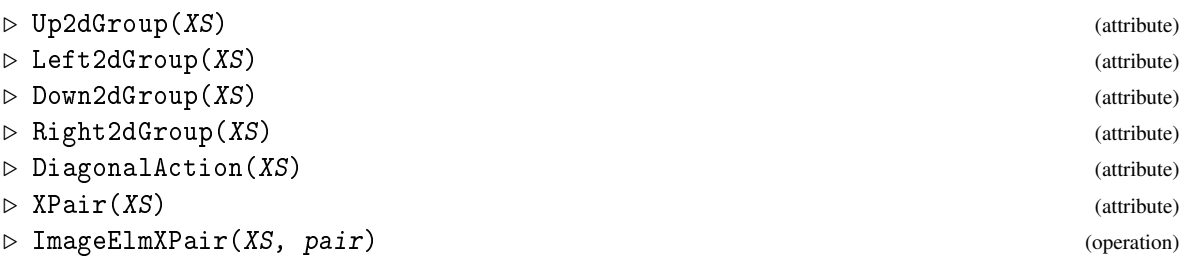

In this implementation the attributes used in the construction of a crossed square XS are the four crossed modules (2d-groups) on the sides of the square; the diagonal action of *P* on *L*, and the crossed pairing.

The GAP development team have suggested that crossed pairings should be implemented as a special case of BinaryMappings – a structure which does not yet exist in GAP. As a temporary measure, crossed pairings have been implemented using Mapping2ArgumentsByFunction.

```
Example
```

```
gap> Up2dGroup( XSconj );
[c3->s3b]
gap> Right2dGroup( XSact );
Actor[s3a->d12]
gap> xpconj := XPair( XSconj );;
gap> ImageElmXPair( xpconj, [ (12,16)(13,15), (11,16)(12,15)(13,14) ] );
(11,15,13)(12,16,14)
gap> diag := DiagonalAction( XSact );
[ (2,3)(5,6), (1,2)(4,6) ] \rightarrow[ [ (11,13,15)(12,14,16), (12,16)(13,15) ] \rightarrow [ (11,15,13)(12,16,14),(12,16)(13,15)], [(11,13,15)(12,14,16), (12,16)(13,15)] ->
    [ (11,15,13)(12,16,14), (11,13)(14,16) ] ]
```
### <span id="page-47-1"></span><span id="page-47-0"></span>8.2 Morphisms of crossed squares

This section describes an initial implementation of morphisms of (pre-)crossed squares.

#### 8.2.1 Source

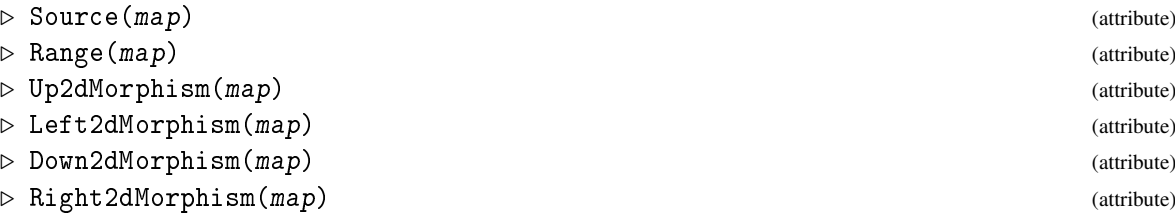

Morphisms of 3dObjects are implemented as 3dMappings. These have a pair of 3d-groups as source and range, together with four 2d-morphisms mapping between the four pairs of crossed modules on the four sides of the squares. These functions return fail when invalid data is supplied.

#### 8.2.2 IsCrossedSquareMorphism

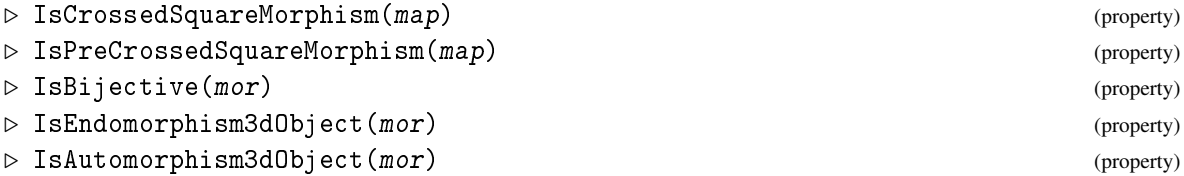

A morphism mor between two pre-crossed squares  $\mathscr{S}_1$  and  $\mathscr{S}_2$  consists of four crossed module morphisms Up2dMorphism( mor ), mapping the Up2dGroup of  $\mathscr{S}_1$  to that of  $\mathscr{S}_2$ , Left2dMorphism( mor ), Down2dMorphism( mor ) and Right2dMorphism( mor ). These four morphisms are required to commute with the four boundary maps and to preserve the rest of the structure. The current version of IsCrossedSquareMorphism does not perform all the required checks.

- Example

```
gap > add2 := GroupHomomorphismByImages( d12, d12, [c,d], [c,d[c]] );;gap> as3a := GroupHomomorphismByImages( s3a, s3a, [c^2,d], [c^2,d^c] );;
gap> as3b := GroupHomomorphismByImages( s3b, s3b, [c^2,cd], [c^2,cd^c] );;
gap> idc3 := IdentityMapping( c3 );;
gap> upconj := Up2dGroup( XSconj );;
gap> leftconj := Left2dGroup( XSconj );;
gap> downconj := Down2dGroup( XSconj );;
gap> rightconj := Right2dGroup( XSconj );;
gap> up := XModMorphismByHoms( upconj, upconj, idc3, as3b );
[ [c3->s3b] =&>[c3->s3b]]gap> left := XModMorphismByHoms( leftconj, leftconj, idc3, as3a );
[ [c3->s3a] ] => [ c3->s3a] ]gap> down := XModMorphismByHoms( downconj, downconj, as3a, ad12 );
[[s3a->d12] => [s3a->d12]]
gap> right := XModMorphismByHoms( rightconj, rightconj, as3b, ad12 );
[[s3b->d12] => [s3b->d12]]
gap> autoconj := CrossedSquareMorphism( XSconj, XSconj, up, left, down, right );;
gap ord := Order( autoconj );
```

```
XMod 49
```

```
gap> Display( autoconj );
Morphism of crossed squares :-
: Source = [c3->s3b,s3a->d12]
: Range = [c3->s3b,s3a->d12]
: order = 3
: up-left: [ [ (11,13,15)(12,14,16) ], [ (11,13,15)(12,14,16) ] ]
: up-right: [ [ (11,13,15)(12,14,16), (11,16)(12,15)(13,14) ],
  [ (11,13,15)(12,14,16), (11,12)(13,16)(14,15) ] ]: down-left: [ [ (11,13,15)(12,14,16), (12,16)(13,15) ],
  [ (11,13,15)(12,14,16), (11,13)(14,16) ] ]: down-right: [ [ (11,12,13,14,15,16), (12,16)(13,15) ],
  [ (11, 12, 13, 14, 15, 16), (11, 13)(14, 16) ] ]gap> KnownPropertiesOfObject( autoconj );
[ "IsTotal", "IsSingleValued", "IsInjective", "IsSurjective", "Is3dMapping",
 "IsPreCrossedSquareMorphism", "IsCrossedSquareMorphism", "IsEndomorphism3dObject" ]
gap> IsAutomorphism3dObject( autoconj );
true
```
# <span id="page-49-2"></span><span id="page-49-0"></span>Chapter 9

# Crossed modules of groupoids

### <span id="page-49-1"></span>9.1 Constructions for crossed modules of groupoids

A typical example of a crossed module over a groupoid has as range a connected groupoid which is a direct product of a group and a complete graph, and as source a totally disconnected groupoid, with the same objects. The boundary morphism is constant on objects. For details and other references see [\[AW10\]](#page-56-12).

#### 9.1.1 PreXModWithObjectsObj

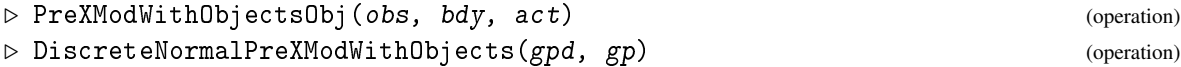

The next stage of development of this package will be to implement constuctions of crossed modules over groupoids. This will require further developments in the Gpd package. The following example shows what has been achieved in an earlier version, but which fails in GAP 4.7.

\_ Example .

```
gap > d8 := Group( (1,2,3,4), (1,3) );
gap> SetName( d8, "d8" );
gap > Gd8 := SinglePieceGroupoid (d8, [-9, -8, -7]);;
gap> Display( Gd8 );
single piece groupoid:
  objects: [ -9, -8, -7 ]
   group: d8 = \langle [(1,2,3,4), (1,3) ] \ranglegap > k4 := Subgroup(d8, [ (1,2)(3,4), (1,3)(2,4) ] );
gap> PX0 := DiscreteNormalPreXModWithObjects( Gd8, k4 );
homogeneous, discrete groupoid with:
  group: Group( [ (1,2)(3,4), (1,3)(2,4) ] ) >objects: [ -9, -8, -7 ]
#I now need to be able to test: ok := IsXMod( PM );
<magma>gap> Source(PX0);
perm homogeneous, discrete groupoid: \langle Group([ (1,2)(3,4), (1,3)(2,4) ]),
[-9, -8, -7]
```
# <span id="page-50-3"></span><span id="page-50-0"></span>Chapter 10

# Utility functions

By a utility function we mean a GAP function which is

- needed by other functions in this package,
- not (as far as we know) provided by the standard GAP library,
- more suitable for inclusion in the main library than in this package.

### <span id="page-50-1"></span>10.1 Printing Lists

#### 10.1.1 PrintListOneItemPerLine

. PrintListOneItemPerLine(L) (operation)

This function is used in Chapter 4 when printing image lists of derivations and sections.

\_\_ Example .

```
gap> L := [ [1,2,3,4], true, [ (1,2), (2,3) ] ];;
gap> PrintListOneItemPerLine( L );
[ [ 1, 2, 3, 4 ],
 true,
 [ (1,2), (2,3) ]]
```
### <span id="page-50-2"></span>10.2 Inclusion and Restriction Mappings

These functions have been moved to the gpd package, but are still documented here.

#### 10.2.1 InclusionMappingGroups

```
\triangleright InclusionMappingGroups(G, H) (operation)
\triangleright MappingToOne(G, H) (operation)
```
This set of utilities concerns mappings. The map incd8 is the inclusion of d8 in d16 used in Section [3.4.](#page-20-0)

```
Example
```

```
gap> Print( incd8, "\n" );
[(11,13,15,17)(12,14,16,18), (11,18)(12,17)(13,16)(14,15)] ->
[(11,13,15,17)(12,14,16,18), (11,18)(12,17)(13,16)(14,15)]gap imd8 := Image( incd8 );;
gap> MappingToOne( c4, imd8 );
[ (11, 13, 15, 17) (12, 14, 16, 18) ] \rightarrow [ () ]
```
#### 10.2.2 InnerAutomorphismByNormalSubgroup

```
\triangleright InnerAutomorphismByNormalSubgroup(G, N) (operation)
\triangleright IsGroupOfAutomorphisms(A) (property)
```
Inner automorphisms of a group G by the elements of a normal subgroup N are calculated with the first of these functions, usually with  $G = N$ .

- Example

```
gap> autd8 := AutomorphismGroup( d8 );;
gap> innd8 := InnerAutomorphismsByNormalSubgroup( d8, d8 );;
gap> GeneratorsOfGroup( innd8 );
[ (1,2,3,4), (1,3) ]gap> IsGroupOfAutomorphisms( innd8 );
true
```
# <span id="page-51-0"></span>10.3 Abelian Modules

#### 10.3.1 AbelianModuleObject

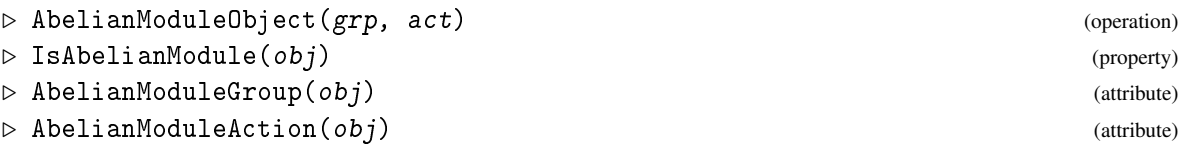

An abelian module is an abelian group together with a group action. These are used by the crossed module constructor XModByAbelianModule.

The resulting Xabmod is isomorphic to the output from XModByAutomorphismGroup( k4);

```
Example
```

```
gap \ x := (6,7)(8,9);; \ y := (6,8)(7,9); \ z := (6,9)(7,8);;\text{gap} > k4 := \text{Group}([x, y]); SetName( k4, "k4");
gap > s3 := Group( (1,2), (2,3) );; SetName(s3, "s3");
gap> alpha := GroupHomomorphismByImages(k4, k4, [x,y], [y,x]);;
gap beta := GroupHomomorphismByImages( k4, k4, [x,y], [x,z] );;
gap> aut := Group( alpha, beta );;
gap> act := GroupHomomorphismByImages( s3, aut, [(1,2),(2,3)], [alpha,beta] );;
gap> abmod := AbelianModuleObject( k4, act );;
```

```
gap> Xabmod := XModByAbelianModule( abmod );
[k4->s3]
gap> Display( Xabmod );
Crossed module [k4->s3] :-
: Source group k4 has generators:
  [ (6,7)(8,9), (6,8)(7,9) ]: Range group s3 has generators:
  [ (1,2), (2,3) ]: Boundary homomorphism maps source generators to:
  [(), ()]
: Action homomorphism maps range generators to automorphisms:
  (1,2) --> { source gens --> [ (6,8)(7,9), (6,7)(8,9) ] }
  (2,3) --> { source gens --> [ (6,7)(8,9), (6,9)(7,8) ] }
  These 2 automorphisms generate the group of automorphisms.
```
### <span id="page-52-0"></span>10.4 Distinct and Common Representatives

#### 10.4.1 DistinctRepresentatives

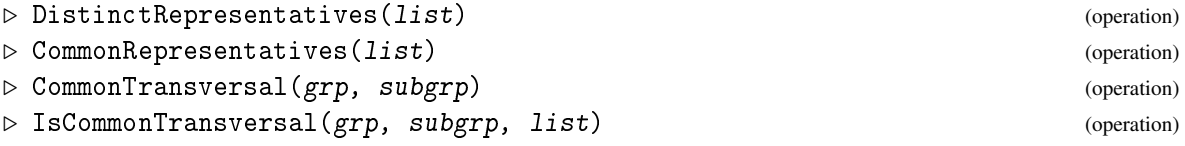

The final set of utilities deal with lists of subsets of [1...*n*] and construct systems of distinct and common representatives using simple, non-recursive, combinatorial algorithms.

When *L* is a set of *n* subsets of  $[1...n]$  and the Hall condition is satisfied (the union of any *k* subsets has at least *k* elements), a set of distinct representatives exists.

When *J*,*K* are both lists of *n* sets, the function CommonRepresentatives returns two lists: the set of representatives, and a permutation of the subsets of the second list. It may also be used to provide a common transversal for sets of left and right cosets of a subgroup *H* of a group *G*, although a greedy algorithm is usually quicker.

```
\_ Example \_
```

```
gap> J := [ [1,2,3], [3,4], [3,4], [1,2,4] ];
[ [ 1, 2, 3 ], [ 3, 4 ], [ 3, 4 ], [ 1, 2, 4 ] ]
gap> DistinctRepresentatives( J );
[ 1, 3, 4, 2 ]
gap > K := [ [3,4], [1,2], [2,3], [2,3,4] ];[ [ 3, 4 ], [ 1, 2 ], [ 2, 3 ], [ 2, 3, 4 ] ]
gap> CommonRepresentatives( J, K );
[ [ 3, 3, 3, 1 ], [ 1, 3, 4, 2 ] ]
gap> CommonTransversal( d16, c4 );
[ ( ) , (12,18)(13,17)(14,16) , (11,12,13,14,15,16,17,18)(11,12)(13,18)(14,17)(15,16)]
```
# <span id="page-53-2"></span><span id="page-53-0"></span>Chapter 11

# Development history

This chapter, which contains details of the major changes to the package as it develops, was first created in April 2002. Details of the changes from XMod 1 to XMod 2.001 are far from complete. Starting with version 2.009 the file CHANGES lists the minor changes as well as the more fundamental ones.

The inspiration for this package was the need, in the mid-1990's, to calculate induced crossed modules (see [\[BW95\]](#page-56-5), [\[BW96\]](#page-56-6), [\[BW03\]](#page-56-13)). GAP was chosen over other computational group theory systems because the code was freely available, and it was possible to modify the Tietze transformation code so as to record the images of the original generators of a presentation as words in the simplified presentation. (These modifications are now a standard part of the Tietze transformation package in GAP.)

### <span id="page-53-1"></span>11.1 Changes from version to version

### 11.1.1 Version 1 for **GAP** 3

The first version of XMod became an accepted package for GAP 3.4.3 in December 1996.

#### 11.1.2 Version 2

Conversion of XMod 1 from GAP 3.4.3 to the new GAP syntax began soon after GAP 4 was released, and had a lengthy gestation. The new GAP syntax encouraged a re-naming of many of the function names. An early decision was to introduce generic categories 2dDomain for (pre-)crossed modules and (pre-)cat1-groups, and 2dMapping for the various types of morphism. In 2.009 3dDomain was used for crossed squares and cat2-groups, and 3dMapping for their morphisms. A generic name for derivations and sections is also required, and Up2dMapping is currently used.

#### 11.1.3 Version 2.001 for **GAP** 4

This was the first version of XMod for GAP 4, completed in April 2002 in a rush to catch the release of GAP 4.3. Functions for actors and induced crossed modules were not included, nor many of the functions for derivations and sections, for example InnerDerivation.

#### 11.1.4 Induced crossed modules

During the period May 20th - May 27th 2002 converted induce.g to induce.gd and induce.gi (later renamed gp2ind.gd, gp2ind.gi), at least as regards induced crossed modules. (Induced cat1 groups may be convereted one day.) For details, see the file CHANGES.

#### 11.1.5 Versions 2.002 – 2.006

Version 2.002 was prepared for the 4.4 release at the end of January 2004.

Version 2.003 of February 28th 2004 just fixed some file protections.

Version 2.004 of April 14th 2004 added the Cat1Select functionality of version 1 to the Cat1 function (see also version 2.007).

Version 2.005 of April 16th 2004 moved the example files from tst/test\_i.g to examples/example\_i.g, and converted testmanual.g to a proper test file tst/xmod\_manual.tst.

A significant change was the conversion of the actor crossed module functions from the 3.4.4 version, including AutomorphismPermGroup for a crossed module, WhiteheadXMod, NorrieXMod, LueXMod, ActorXMod, Centre of a crossed module, InnerMorphism and InnerActorXMod.

#### 11.1.6 Versions 2.007 – 2.010

These versions contain changes made between September 2004 and October 2007.

- Added basic functions for crossed squares, considered as 3dObjects with crossed pairings, and their morphisms. Groups with two normal subgroups, and the actor of a crossed module, provide standard examples of crossed squares. (Cat2-groups are not yet implemented.)
- Converted the documentation to the format of the GAPDoc package.
- Improved AutomorphismPermGroup for crossed modules, and introduced a special method for conjugation crossed modules.
- Substantial revisons made to XModByCentralExtension, NorrieXMod, LueXMod, ActorXMod, and InclusionInducedXModByCopower.
- Reintroduced the Cat1Select operation.
- Version 2.010, of October 2007, was timed to coincide with the release of GAP 4.4.10. and included a change of filenames; correct file protection codes; and an improvement to AutomorphismPermGroup for crossed modules.

### <span id="page-54-0"></span>11.2 Versions for **GAP** 4.5, 4.6 and 4.7

Version 2.19, released on 9th June 2012, included the following changes:

- The file makedocrel.g was copied, with appropriate changes, from GAPDoc, and now provides the correct way to update the documentation.
- The first functions for crossed modules of groupoids were introduced.
- The package webpage has moved along with the whole of the Bangor Maths website: <http://www.maths.bangor.ac.uk/chda/>.
- A GNU General Public License declaration has been added.

#### 11.2.1 AllCat1s

Version 2.21 contained major changes to the Cat1Select operation: the list CAT1\_LIST of cat1 structures in the data file cat1data.g was changed from permutation groups to pc-groups, with the generators of subgroups; images of the tail map; and images of the head map being given as ExtRepOfObj of words in the generators.

The AllCat1s function was reintroduced from the GAP3 version, and renamed as the operation AllCat1sBasic.

In version 2.25 the data in cat1data.g was extended from groups of size up to 48 to groups of size up to 70. In particular, the 267 groups of size 64 give rise to a total of 1275 cat1-groups. The authors are indebted to Van Luyen Le in Galway for pointing out a number of errors in the version of this list distributed with version 2.24 of this package.

#### 11.2.2 Version 2.43

This latest version was released on 11th November 2015, following a change in the package website location. A Bitbucket repository for the package was also created.

### <span id="page-55-0"></span>11.3 What needs doing next?

- Speed up the calculation of Whitehead groups.
- Add more functions for 3dObjects and implement cat2-groups.
- Improve interaction with the package Gpd implementing the group groupoid version of a crossed module, and adding more functions for crossed modules of groupoids.
- Add interaction with IdRel (and possibly XRes and natp) .
- Need InverseGeneralMapping for morphisms and more features for FpXMods, PcXMods, etc.
- Implement actions of a crossed module.
- Implement FreeXMods and an operation Isomorphism2dDomains.
- Allow the construction of a group of morphisms of crossed modules.
- Complete the conversion from Version 1 of the calculation of sections using EndoClasses.
- More crossed square constructions:
	- If *M*,*N* are ordinary *P*-modules and *A* is an arbitrary abelian group on which *P* acts trivially, then there is a crossed square with sides

$$
0: A \to N, \quad 0: A \to M, \quad 0: M \to P, \quad 0: N \to P.
$$

– For a group *L*, the automorphism crossed module Act  $L = (i : L \rightarrow Aut L)$  splits to form the square with  $(\iota_1 : L \to \text{Inn } L)$  on two sides, and  $(\iota_2 : \text{Inn } L \to \text{Aut } L)$  on the other two sides, where  $\iota_1$  maps  $l \in L$  to the inner automorphism  $\beta_l : L \to L$ ,  $l' \mapsto l^{-1}l'l$ , and \$\iota\_2\$ is the inclusion of Inn *L* in Aut *L*. The actions are standard, and the crossed pairing is

$$
\boxtimes : \text{ Inn } L \times \text{Inn } L \to L, \quad (\beta_l, \beta_{l'}) \mapsto [l, l'] .
$$

# <span id="page-56-2"></span>References

- <span id="page-56-0"></span>[Alp97] M. Alp. *GAP, crossed modules, cat1-groups: applications of computational group theory*. Ph.D. thesis, University of Wales, Bangor, 1997. [2](#page-1-0)
- <span id="page-56-7"></span>[AW00] M. Alp and C. D. Wensley. Enumeration of cat1-groups of low order. *Int. J. Algebra and Computation*, 10:407–424, 2000. [5,](#page-4-1) [33](#page-32-0)
- <span id="page-56-12"></span>[AW10] M. Alp and C.D. Wensley. Automorphisms and homotopies of groupoids and crossed modules. *Applied Categorical Structures*, 18:473–495, 2010. [50](#page-49-2)
- <span id="page-56-4"></span>[BH78] R. Brown and P. J. Higgins. On the connection between the second relative homotopy group and some related spaces. *Proc. London Math. Soc.*, 36:193–212, 1978. [5,](#page-4-1) [41](#page-40-2)
- <span id="page-56-9"></span>[BHS11] R. Brown, P. J. Higgins, and R. Sivera. *Nonabelian algrebraic topology*, volume 15 of *Tracts in Mathematics*. European Mathematical Society, 2011. [6](#page-5-0)
- <span id="page-56-10"></span>[BL87] R. Brown and J.-L. Loday. Van kampen theorems for diagram of spaces. *Topology*, 26:311– 335, 1987. [44](#page-43-1)
- <span id="page-56-8"></span>[Bro82] R. Brown. Higher-dimensional group theory. In R. Brown and T. L. Thickstun, editors, *Low-dimensional topology*, volume 48 of *London Math. Soc. Lecture Note Series*, pages 215–238. Cambridge University Press, 1982. [6](#page-5-0)
- <span id="page-56-5"></span>[BW95] R. Brown and C. D. Wensley. On finite induced crossed modules, and the homotopy 2-type of mapping cones. *Theory and Applications of Categories*, 1:54–71, 1995. [5,](#page-4-1) [41,](#page-40-2) [54](#page-53-2)
- <span id="page-56-6"></span>[BW96] R. Brown and C. D. Wensley. Computing crossed modules induced by an inclusion of a normal subgroup, with applications to homotopy 2-types. *Theory and Applications of Categories*, 2:3–16, 1996. [5,](#page-4-1) [41,](#page-40-2) [54](#page-53-2)
- <span id="page-56-13"></span>[BW03] R. Brown and C. D. Wensley. Computation and homotopical applications of induced crossed modules. *J. Symbolic Computation*, 35:59–72, 2003. [54](#page-53-2)
- <span id="page-56-1"></span>[EIU16] A. Odabas E. Ilgaz and E. O. Uslu. Isoclinism of crossed modules. *J. Symb. Comput.*, pages 1–17, 2016. http://dx.doi.org/10.1016/j.jsc.2015.08.006. [2,](#page-1-0) [5,](#page-4-1) [23](#page-22-2)
- <span id="page-56-3"></span>[Ell84] G. Ellis. *Crossed modules and their higher dimensional analogues*. Ph.D. thesis, University of Wales, Bangor, 1984. [5](#page-4-1)
- <span id="page-56-11"></span>[ES87] G. Ellis and R. Steiner. Higher dimensional crossed modules and the homotopy groups of (n+1)-ads. *J. Pure and Appl. Algebra*, 46:117–136, 1987. [44](#page-43-1)

- <span id="page-57-5"></span>[Gil90] N. D. Gilbert. Derivations, automorphisms and crossed modules. *Comm. in Algebra*, 18:2703–2734, 1990. [5](#page-4-1)
- <span id="page-57-2"></span>[Lod82] J. L. Loday. Spaces with finitely many non-trivial homotopy groups. *J. App. Algebra*, 24:179–202, 1982. [5,](#page-4-1) [13](#page-12-1)
- <span id="page-57-6"></span>[Moo01] E. J. Moore. *Graphs of Groups: Word Computations and Free Crossed Resolutions*. Ph.D. thesis, University of Wales, Bangor, 2001. [6](#page-5-0)
- <span id="page-57-4"></span>[Nor87] K. J. Norrie. *Crossed modules and analogues of group theorems*. Ph.D. thesis, King's College, University of London, 1987. [5,](#page-4-1) [25,](#page-24-0) [27,](#page-26-0) [37](#page-36-2)
- <span id="page-57-3"></span>[Nor90] K. J. Norrie. Actions and automorphisms of crossed modules. *Bull. Soc. Math. France*, 118:129–146, 1990. [5,](#page-4-1) [37](#page-36-2)
- <span id="page-57-0"></span>[Whi48] J. H. C. Whitehead. On operators in relative homotopy groups. *Ann. of Math.*, 49:610–640, 1948. [5,](#page-4-1) [32](#page-31-2)
- <span id="page-57-1"></span>[Whi49] J. H. C. Whitehead. Combinatorial homotopy II. *Bull. Amer. Math. Soc.*, 55:453–496, 1949. [5](#page-4-1)

# Index

<span id="page-58-0"></span>2d-domain, [8](#page-7-2) 2d-domain with objects, [50](#page-49-2) 2d-group, [8](#page-7-2) 2d-mapping, [18](#page-17-3) 3d-group, [44](#page-43-1) 3d-mapping, [48](#page-47-1) abelian module, [52](#page-51-1) AbelianModuleAction, [52](#page-51-1) AbelianModuleGroup, [52](#page-51-1) AbelianModuleObject, [52](#page-51-1) actor, [37](#page-36-2) ActorCrossedSquare, [45](#page-44-1) ActorXMod, [38](#page-37-0) AllCat1sBasic, [17](#page-16-1) AllDerivations, [34](#page-33-1) AllInducedXMods, [43](#page-42-0) AllSections, [34](#page-33-1) AllStemGroupFamilies, [29](#page-28-1) AllStemGroupIds, [29](#page-28-1) AllXMods, [28](#page-27-0) AllXModsUpToIsomorphism, [28](#page-27-0) AreIsoclinicDomains, [29,](#page-28-1) [30](#page-29-1) AutoGroup, [9](#page-8-0) AutomorphismPermGroup, [37,](#page-36-2) [38](#page-37-0) Boundary, [9,](#page-8-0) [13](#page-12-1) Cat1, [13](#page-12-1) cat1-group, [13](#page-12-1) Cat1ByPeifferQuotient, [13](#page-12-1) Cat1Morphism, [20](#page-19-1) Cat1MorphismByHoms, [20](#page-19-1) Cat1OfXMod, [14](#page-13-0) Cat1Select, [15](#page-14-1) cat2-group, [44](#page-43-1) Centralizer, [26](#page-25-1) CentralQuotient, [26,](#page-25-1) [46](#page-45-0) CentreXMod, [26](#page-25-1) CommonRepresentatives, [53](#page-52-1)

CommonTransversal, [53](#page-52-1) CommutatorSubXMod, [25](#page-24-0) CompositeDerivation, [35](#page-34-0) CompositeSection, [35](#page-34-0) CompositionMorphism, [21](#page-20-1) CrossActionSubgroup, [25](#page-24-0) crossed module, [8,](#page-7-2) [44](#page-43-1) crossed module morphism, [18](#page-17-3) crossed module of groupoids, [50](#page-49-2) crossed module over a groupoid, [50](#page-49-2) crossed pairing, [44](#page-43-1) crossed square, [38](#page-37-0) crossed square morphism, [48](#page-47-1) CrossedSquare, [45](#page-44-1) CrossedSquareByNormalSubgroups, [45](#page-44-1) derivation, of crossed module, [32](#page-31-2) DerivationByImages, [32](#page-31-2) DerivationBySection, [33](#page-32-0) DerivedSubXMod, [25](#page-24-0) DiagonalAction, [47](#page-46-0) DirectProduct, [8](#page-7-2) DiscreteNormalPreXModWithObjects, [50](#page-49-2) Displacement, [24](#page-23-1) DisplacementSubgroup, [24](#page-23-1) display a 2d-group, [9](#page-8-0) display a 2d-mapping, [19](#page-18-0) distinct and common representatives, [53](#page-52-1) DistinctRepresentatives, [53](#page-52-1) Down2dGroup, [47](#page-46-0) Down2dMorphism, [48](#page-47-1) ExternalSetXMod, [9](#page-8-0) FactorXMod, [23](#page-22-2) FixedPointSubgroupXMod, [25](#page-24-0) GeneratingAutomorphisms, [37](#page-36-2)

HeadMap, [13](#page-12-1)

IdentityMapping, [19,](#page-18-0) [20](#page-19-1) IdGroup, [9,](#page-8-0) [17](#page-16-1) ImageElmXPair, [47](#page-46-0) ImagesList, [34](#page-33-1) ImagesTable, [34](#page-33-1) inclusion mapping, [51](#page-50-3) InclusionMappingGroups, [51](#page-50-3) InclusionMorphism2dDomains, [19,](#page-18-0) [20](#page-19-1) induced crossed module, [41](#page-40-2) InducedCat1, [41](#page-40-2) InducedXMod, [41](#page-40-2) InfoXMod, [6](#page-5-0) InnerActorXMod, [40](#page-39-0) InnerAutomorphismByNormalSubgroup, [52](#page-51-1) InnerAutomorphismCat1, [20](#page-19-1) InnerAutomorphismXMod, [19](#page-18-0) InnerMorphism, [40](#page-39-0) IntersectionSubXMods, [24](#page-23-1) Is3dObject, [47](#page-46-0) IsAbelian2dGroup, [26](#page-25-1) IsAbelianModule, [52](#page-51-1) IsAbelianModule2dGroup, [10](#page-9-0) IsAspherical2dGroup, [26](#page-25-1) IsAutomorphism3dObject, [48](#page-47-1) IsAutomorphismGroup2dGroup, [10](#page-9-0) IsBijective, [19,](#page-18-0) [48](#page-47-1) IsCat1Morphism, [20](#page-19-1) IsCentralExtension2dGroup, [10](#page-9-0) IsCommonTransversal, [53](#page-52-1) IsCrossedSquare, [47](#page-46-0) IsCrossedSquareMorphism, [48](#page-47-1) IsDerivation, [32](#page-31-2) IsEndo2dMapping, [19](#page-18-0) IsEndomorphism3dObject, [48](#page-47-1) IsFaithful2dGroup, [27](#page-26-0) IsFp2dGroup, [10](#page-9-0) IsFp3dObject, [47](#page-46-0) IsGroupOfAutomorphisms, [52](#page-51-1) IsInducedXMod, [41](#page-40-2) IsInjective, [18](#page-17-3) IsNilpotent2dGroup, [27](#page-26-0) IsNormal for crossed modules, [10](#page-9-0) IsNormalSubgroup2dGroup, [10](#page-9-0) IsoclinicStemDomain, [29,](#page-28-1) [31](#page-30-0) Isoclinism, [29,](#page-28-1) [30](#page-29-1) IsomorphismPc2dGroup, [19](#page-18-0) IsomorphismPerm2dGroup, [19](#page-18-0)

IsomorphismXMods, [28](#page-27-0) IsPc2dGroup, [10](#page-9-0) IsPc3dObject, [47](#page-46-0) IsPerm2dGroup, [10](#page-9-0) IsPerm3dObject, [47](#page-46-0) IsPreCat1Morphism, [20](#page-19-1) IsPreCrossedSquare, [47](#page-46-0) IsPreCrossedSquareMorphism, [48](#page-47-1) IsPreXMod, [10](#page-9-0) IsPreXModMorphism, [18](#page-17-3) IsSection, [32](#page-31-2) IsSimplyConnected2dGroup, [26](#page-25-1) IsSingleValued, [19](#page-18-0) IsStemDomain, [29,](#page-28-1) [31](#page-30-0) IsSurjective, [18](#page-17-3) IsTotal, [19](#page-18-0) IsTrivialAction2dGroup, [10](#page-9-0) IsUp2dMapping, [32](#page-31-2) IsXMod, [10](#page-9-0) IsXModMorphism, [18](#page-17-3)

Kernel, [21](#page-20-1) Kernel2dMapping, [21](#page-20-1) KernelEmbedding, [13](#page-12-1)

Left2dGroup, [47](#page-46-0) Left2dMorphism, [48](#page-47-1) License, [2](#page-1-0) LowerCentralSeriesOfXMod, [27](#page-26-0) LueXMod, [38](#page-37-0)

MappingToOne, [51](#page-50-3) MiddleLength, [30,](#page-29-1) [31](#page-30-0) morphism, [18](#page-17-3) morphism of 2d-group, [18](#page-17-3) morphism of 3d-group, [48](#page-47-1) MorphismOfInducedXMod, [41](#page-40-2)

Name, [9,](#page-8-0) [13,](#page-12-1) [45](#page-44-1) NaturalMorphismByNormalSubXMod, [23](#page-22-2) NilpotencyClass2dGroup, [27](#page-26-0) Normalizer, [26](#page-25-1) NormalSubXMods, [11](#page-10-1) NorrieXMod, [38](#page-37-0)

operations on morphisms, [21](#page-20-1) order of a 2d-automorphism, [19](#page-18-0)

Peiffer subgroup, [12](#page-11-0)

PeifferSubgroup, [12](#page-11-0) PermAutomorphismAsXModMorphism, [37](#page-36-2) pre-crossed module, [11](#page-10-1) PreCat1ByEndomorphisms, [13](#page-12-1) PreCat1ByNormalSubgroup, [13](#page-12-1) PreCat1ByTailHeadEmbedding, [13](#page-12-1) PreCat1Morphism, [20](#page-19-1) PreCat1MorphismByHoms, [20](#page-19-1) PreCat1OfPreXMod, [14](#page-13-0) PreXModByBoundaryAndAction, [11](#page-10-1) PreXModMorphism, [19](#page-18-0) PreXModMorphismByHoms, [19](#page-18-0) PreXModOfPreCat1, [14](#page-13-0) PreXModWithObjectsObj, [50](#page-49-2) PrintListOneItemPerLine, [51](#page-50-3)

Range, [9,](#page-8-0) [13,](#page-12-1) [18,](#page-17-3) [48](#page-47-1) RangeEmbedding, [13](#page-12-1) RangeHom, [18](#page-17-3) RankXMod, [30](#page-29-1) regular derivation, [32](#page-31-2) RegularDerivations, [34](#page-33-1) RegularSections, [34](#page-33-1) restriction mapping, [51](#page-50-3) Reverse, [13](#page-12-1) Right2dGroup, [47](#page-46-0) Right2dMorphism, [48](#page-47-1)

section, of cat1-group, [32](#page-31-2) SectionByDerivation, [33](#page-32-0) SectionByImages, [33](#page-32-0) selection of a small cat1-group, [15](#page-14-1) Size, [9,](#page-8-0) [13](#page-12-1) SmallerDegreePerm2dDomain, [20](#page-19-1) Source, [9,](#page-8-0) [13,](#page-12-1) [18,](#page-17-3) [48](#page-47-1) SourceHom, [18](#page-17-3) StabilizerSubgroupXMod, [25](#page-24-0) StructureDescription, [17](#page-16-1) SubPreXMod, [11](#page-10-1) SubXMod, [11](#page-10-1)

TailMap, [13](#page-12-1) Transpose3dGroup, [45](#page-44-1) TrivialSubXMod, [11](#page-10-1)

up 2d-mapping of 2d-group, [32](#page-31-2) Up2dGroup, [47](#page-46-0) Up2dMorphism, [48](#page-47-1)

UpGeneratorImages, [35](#page-34-0) UpImagePositions, [35](#page-34-0)

version 1 for GAP 3, [54](#page-53-2) version 2.001 for GAP 4, [54](#page-53-2)

Whitehead group, [32](#page-31-2) Whitehead monoid, [32](#page-31-2) Whitehead multiplication, [32](#page-31-2) WhiteheadGroupTable, [35](#page-34-0) WhiteheadMonoidTable, [35](#page-34-0) WhiteheadPermGroup, [35](#page-34-0) WhiteheadTransMonoid, [35](#page-34-0) WhiteheadXMod, [38](#page-37-0)

#### XMod, [8](#page-7-2)

XModAction, [9](#page-8-0) XModByAbelianModule, [8](#page-7-2) XModByAutomorphismGroup, [8](#page-7-2) XModByBoundaryAndAction, [8](#page-7-2) XModByCentralExtension, [8](#page-7-2) XModByGroupOfAutomorphisms, [8](#page-7-2) XModByInnerAutomorphismGroup, [8](#page-7-2) XModByNormalSubgroup, [8](#page-7-2) XModByPeifferQuotient, [12](#page-11-0) XModByTrivialAction, [8](#page-7-2) XModCentre, [40](#page-39-0) XModMorphism, [19](#page-18-0) XModMorphismByHoms, [19](#page-18-0) XModOfCat1, [14](#page-13-0) XPair, [47](#page-46-0)